# Package 'finalfit'

December 5, 2021

<span id="page-0-0"></span>Type Package

Title Quickly Create Elegant Regression Results Tables and Plots when Modelling

Version 1.0.4

Maintainer Ewen Harrison <ewen.harrison@ed.ac.uk>

Description Generate regression results tables and plots in final format for publication. Explore models and export directly to PDF and 'Word' using 'RMarkdown'.

License MIT + file LICENCE

Encoding UTF-8

LazyData true

BugReports <https://github.com/ewenharrison/finalfit/issues>

URL <https://github.com/ewenharrison/finalfit>

Imports bdsmatrix, boot, broom, dplyr, forcats, GGally, ggplot2, grid, gridExtra, lme4, magrittr, mice, pillar, pROC, purrr, scales, stats, stringr, survival, tidyr  $(>= 1.0.0)$ 

RoxygenNote 7.1.2

Suggests cmprsk, coxme, knitr, lmtest, readr, rlang, rmarkdown, rstan, sandwich, survey, survminer, testthat, tibble

#### VignetteBuilder knitr

#### NeedsCompilation no

Author Ewen Harrison [aut, cre], Tom Drake [aut], Riinu Ots [aut]

Repository CRAN

Date/Publication 2021-12-05 16:50:02 UTC

# R topics documented:

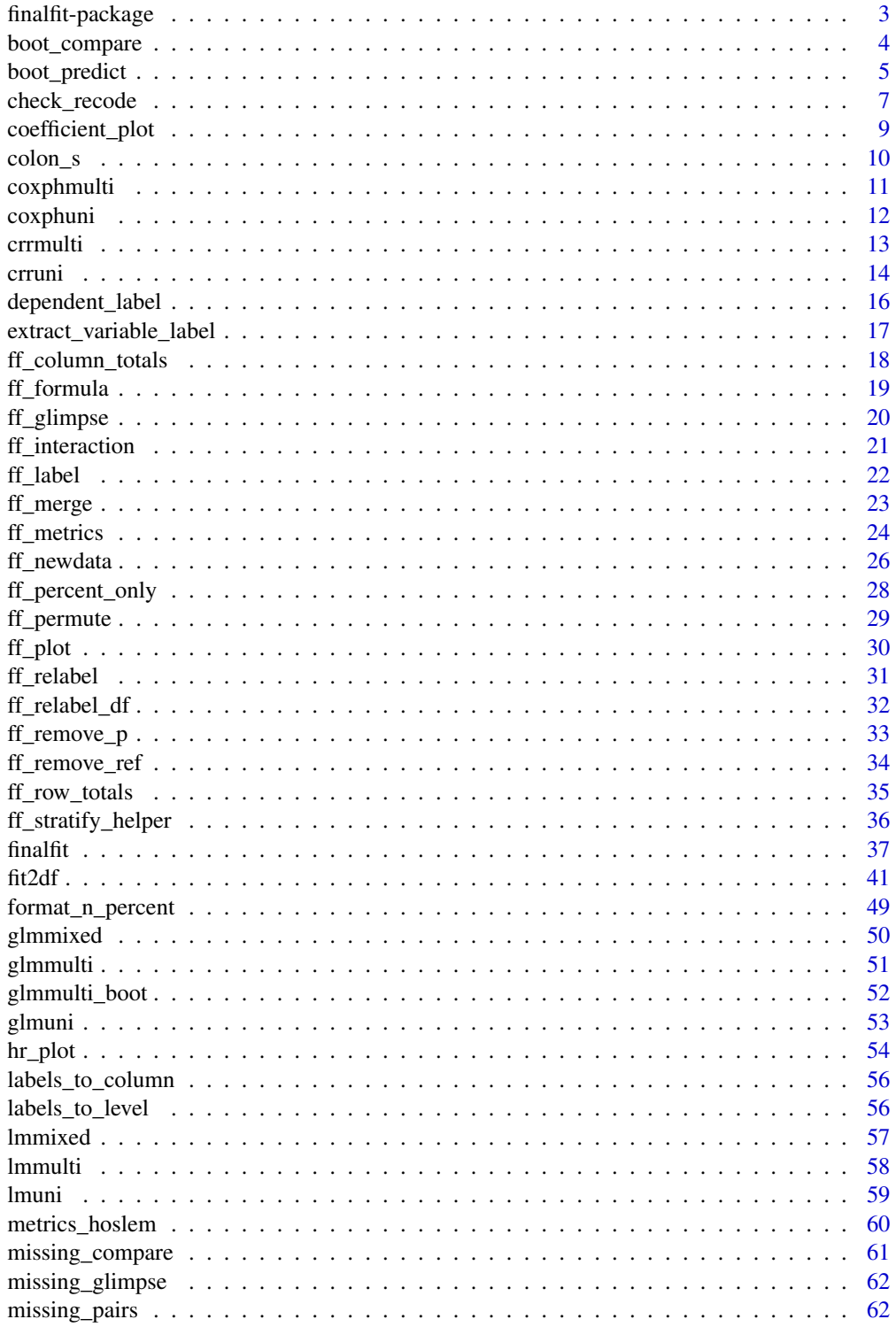

# <span id="page-2-0"></span>finalfit-package 3

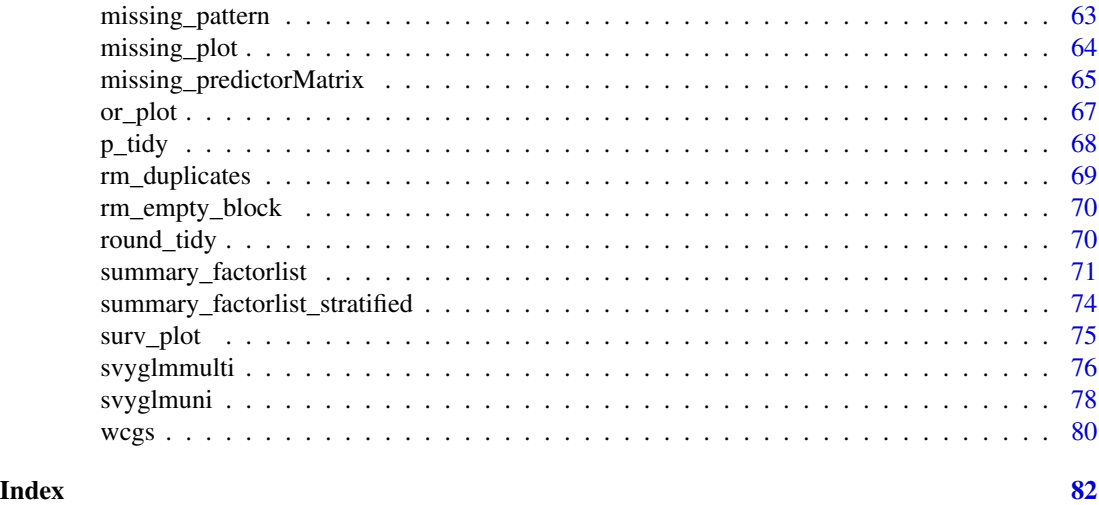

finalfit-package *finalfit: Quickly create elegant final results tables and plots when modelling.*

#### Description

Quickly create elegant final results tables and plots when modelling.

# finalfit model wrappers

[glmuni,](#page-52-1) [glmmulti,](#page-50-1) [glmmulti\\_boot,](#page-51-1) [glmmixed,](#page-49-1) [lmuni,](#page-58-1) [lmmulti,](#page-57-1) [lmmixed,](#page-56-1) [coxphuni,](#page-11-1) [coxphmulti,](#page-10-1) [crruni,](#page-13-1) [crrmulti,](#page-12-1) [svyglmuni,](#page-77-1) [svyglmmulti.](#page-75-1)

#### finalfit model extractor

Generic: [fit2df](#page-40-1)

Methods (not called directly): [fit2df.glm,](#page-40-2) [fit2df.glmlist,](#page-40-2) [fit2df.glmboot,](#page-40-2) [fit2df.lm,](#page-40-2) [fit2df.lmlist,](#page-40-2) [fit2df.glmerMod,](#page-40-2) [fit2df.lmerMod,](#page-40-2) [fit2df.coxph,](#page-40-2) [fit2df.coxphlist,](#page-40-2) [fit2df.crr,](#page-40-2) [fit2df.crrlist,](#page-40-2) [fit2df.stanfit.](#page-40-2)

# finalfit all-in-one function

Generic: [finalfit.](#page-36-1) [finalfit\\_permute.](#page-28-1)

Methods (not called directly): [finalfit.glm,](#page-36-2) [finalfit.lm,](#page-36-2) [finalfit.coxph.](#page-36-2)

#### finalfit plotting functions

[coefficient\\_plot,](#page-8-1) [or\\_plot,](#page-66-1) [hr\\_plot,](#page-53-1) [surv\\_plot,](#page-74-1) [ff\\_plot.](#page-29-1)

# finalfit helper functions

[ff\\_glimpse,](#page-19-1) [ff\\_label,](#page-21-1) [ff\\_merge,](#page-22-1) [ff\\_interaction.](#page-20-1)

#### <span id="page-3-0"></span>finalfit prediction functions

[boot\\_predict,](#page-4-1) [finalfit\\_newdata.](#page-25-1)

Methods (not called directly): [boot\\_compare.](#page-3-1)

#### finalfit missing data functions

[missing\\_glimpse,](#page-61-1) [missing\\_pattern,](#page-62-1) [missing\\_compare,](#page-60-1) [missing\\_plot,](#page-63-1) [missing\\_pairs.](#page-61-2)

<span id="page-3-1"></span>boot\_compare *Compare bootstrapped distributions*

# Description

Not usually called directly. Included in [boot\\_predict](#page-4-1). Usually used in combination with A function that takes the output from [summary\\_factorlist\(](#page-70-1)...,fit\_id=TRUE) and merges with any number of model dataframes, usually produced with a model wrapper followed by the [fit2df\(](#page-40-1)) function (see examples).

# Usage

```
boot_compare(
 bs.out,
  confint\_sep = " to ",
  comparison = "difference",
  condense = TRUE,
  compare_name = NULL,
  digits = c(2, 3),
  ref\_symbol = 1)
```
#### Arguments

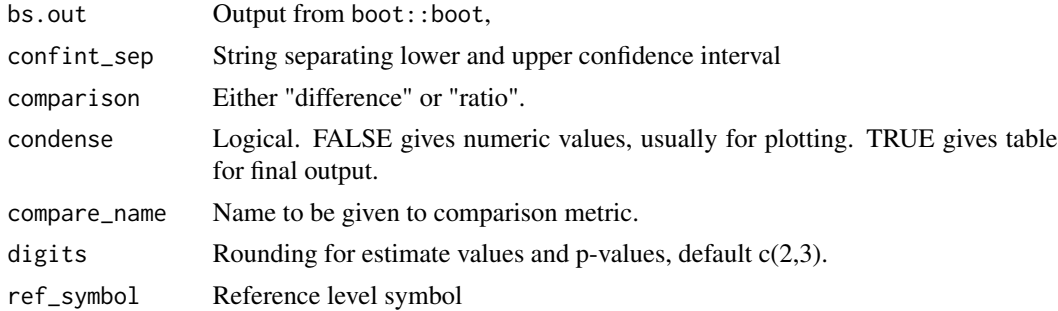

## Value

A dataframe of first differences or ratios for boostrapped distributions of a metric of interest. finalfit predict functions

# <span id="page-4-0"></span>boot\_predict 5

# See Also

[boot\\_predict](#page-4-1) [finalfit\\_newdata](#page-25-1)

#### Examples

# See boot\_predict.

<span id="page-4-1"></span>boot\_predict *Bootstrap simulation for model prediction*

# Description

Generate model predictions against a specified set of explanatory levels with bootstrapped confidence intervals. Add a comparison by difference or ratio of the first row of newdata with all subsequent rows.

#### Usage

```
boot_predict(
  fit,
  newdata,
  type = "response",
 R = 100,
  estimate_name = NULL,
  confint_sep = " to ",condense = TRUE,
 boot_compare = TRUE,
  compare_name = NULL,
  comparison = "difference",
  ref\_symbol = "-",
  digits = c(2, 3)\mathcal{L}
```
# Arguments

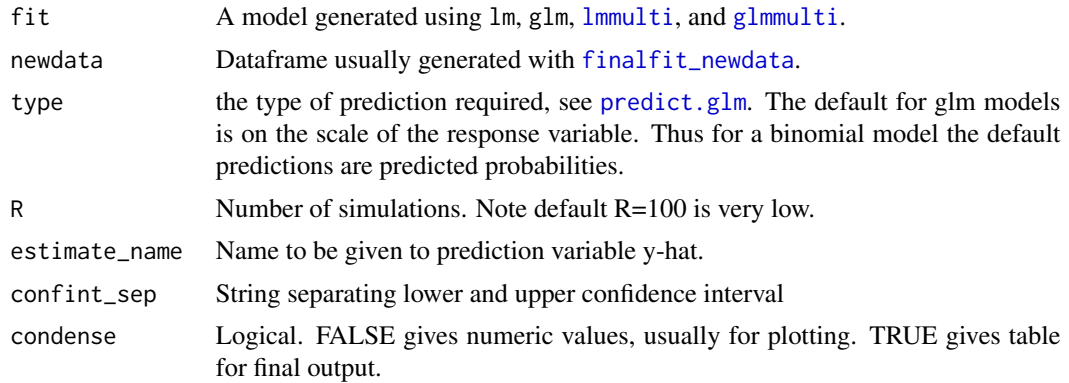

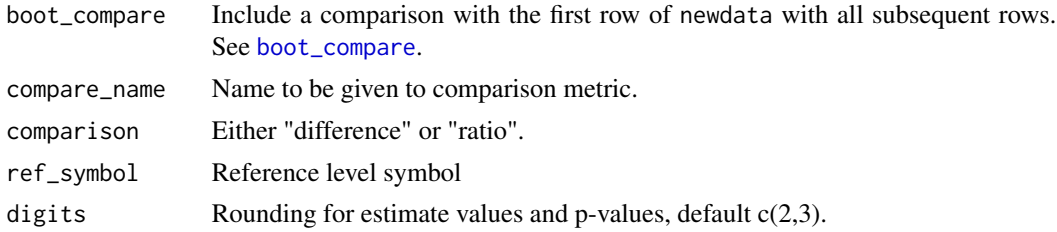

#### Details

To use this, first generate newdata for specified levels of explanatory variables using [finalfit\\_newdata](#page-25-1). Pass model objects from lm, glm, [lmmulti](#page-57-1), and [glmmulti](#page-50-1). The comparison metrics are made on individual bootstrap samples distribution returned as a mean with confidence intervals. A p-value is generated on the proportion of values on the other side of the null from the mean, e.g. for a ratio greater than 1.0, p is the number of bootstrapped predictions under 1.0, multiplied by two so is two-sided.

#### Value

A dataframe of predicted values and confidence intervals, with the option of including a comparison of difference between first row and all subsequent rows of newdata.

# See Also

#### [finalfit\\_newdata](#page-25-1)

/codefinalfit predict functions

```
library(finalfit)
library(dplyr)
```

```
# Predict probability of death across combinations of factor levels
explanatory = c("age.factor", "extent.factor", "perfor.factor")
dependent = 'mort_5yr'
```

```
# Generate combination of factor levels
colon_s %>%
 finalfit_newdata(explanatory = explanatory, newdata = list(c("<40 years", "Submucosa", "No"),
   c("<40 years", "Submucosa", "Yes"),
   c("<40 years", "Adjacent structures", "No"),
   c("<40 years", "Adjacent structures", "Yes")
  )) -> newdata
# Run simulation
colon_s %>%
 glmmulti(dependent, explanatory) %>%
```

```
boot_predict(newdata, estimate_name = "Predicted probability of death",
  compare_name = "Absolute risk difference", R=100, digits = c(2,3))
```
# <span id="page-6-0"></span>check\_recode 7

```
# Plotting
explanatory = c("nodes", "extent.factor", "perfor.factor")
colon_s %>%
 finalfit_newdata(explanatory = explanatory, rowwise = FALSE, newdata = list(
 rep(seq(0, 30), 4),
 c(rep("Muscle", 62), rep("Adjacent structures", 62)),
 c(rep("No", 31), rep("Yes", 31), rep("No", 31), rep("Yes", 31))
)) -> newdata
colon_s %>%
 glmmulti(dependent, explanatory) %>%
 boot_predict(newdata, boot_compare = FALSE, R=100, condense=FALSE) -> plot
 library(ggplot2)
 theme_set(theme_bw())
 plot %>%
    ggplot(aes(x = nodes, y = estimate, ymin = estimate\_conf.lower)ymax = estimate_conf.high, fill=extent.factor))+
     geom_line(aes(colour = extent.factor))+
     geom_ribbon(alpha=0.1)+
     facet_grid(.~perfor.factor)+
     xlab("Number of postive lymph nodes")+
     ylab("Probability of death")+
     labs(fill = "Extent of tumour", colour = "Extent of tumour")+
      ggtitle("Probability of death by lymph node count")
```
check\_recode *Check accurate recoding of variables*

#### **Description**

This was written a few days after the retraction of a paper in JAMA due to an error in recoding the treatment variable (<https://jamanetwork.com/journals/jama/fullarticle/2752474>). This takes a data frame or tibble, fuzzy matches variable names, and produces crosstables of all matched variables. A visual inspection should reveal any miscoding.

#### Usage

```
check_recode(
  .data,
  dependent = NULL,
  explanatory = NULL,
  include_numerics = TRUE,
  ...
\lambda
```
#### Arguments

.data Data frame or tibble.

8 check\_recode

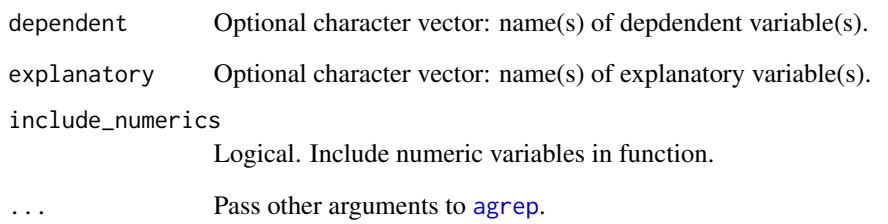

# Value

List of length two. The first is an index of variable combiations. The second is a nested list of crosstables as tibbles.

```
library(dplyr)
data(colon_s)
colon_s_small = colon_s %>%
  select(-id, -rx, -rx.factor) %>%
  mutate(
    age.factor2 = forcats::fct_collapse(age.factor,
      "<60 years" = c("<40 years", "40-59 years")),
    sex.factor2 = forcats::fct_recode(sex.factor,
    # Intentional miscode
      "F" = "Male".M'' = "Female")\mathcal{L}# Check
colon_s_small %>%
  check_recode(include_numerics = FALSE)
out = colon_s_small %>%
  select(-extent, -extent.factor,-time, -time.years) %>%
  check_recode()
out
# Select a tibble and expand
out$counts[[9]]
# Note this variable (node4) appears miscoded in original dataset survival::colon.
# Choose to only include variables that you actually use.
# This uses standard Finalfit grammar.
dependent = "mort_5yr"
explanatory = c("age.factor2", "sex.factor2")
colon_s_small %>%
  check_recode(dependent, explanatory)
```
<span id="page-8-1"></span><span id="page-8-0"></span>coefficient\_plot *Produce a coefficient table and plot*

# Description

Produce a coefficient and plot from a lm() model.

#### Usage

```
coefficient_plot(
  .data,
  dependent,
  explanatory,
  random_effect = NULL,
  factorlist = NULL,
  lmfit = NULL,confint_type = "default",
  remove_ref = FALSE,
 breaks = NULL,
  column_space = c(-0.5, -0.1, 0.5),
  dependent_label = NULL,
 prefix = "",suffix = ": Coefficient, 95% CI, p-value)",
  table_text_size = 5,
  title_text_size = 18,
 plot_opts = NULL,
  table_opts = NULL,
  ...
\mathcal{L}
```
# Arguments

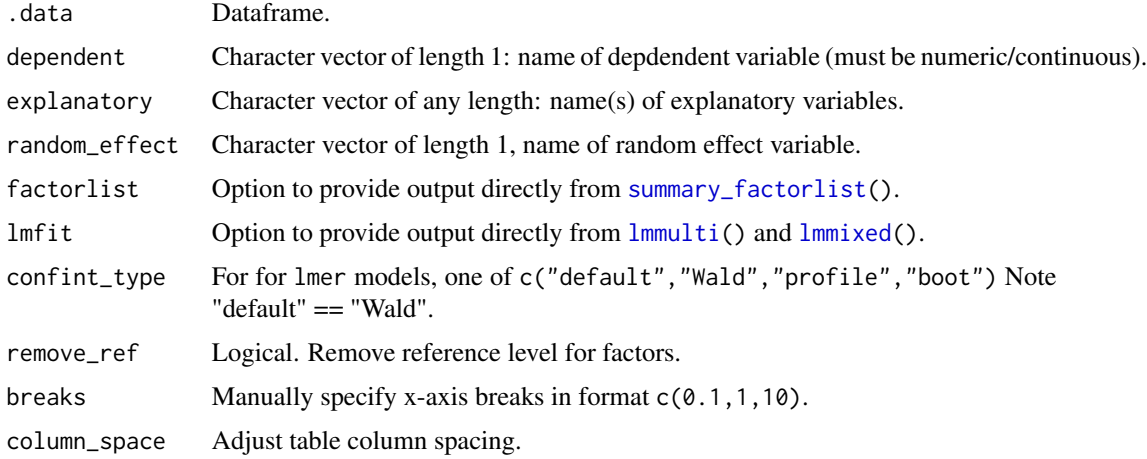

<span id="page-9-0"></span>10 colon\_s

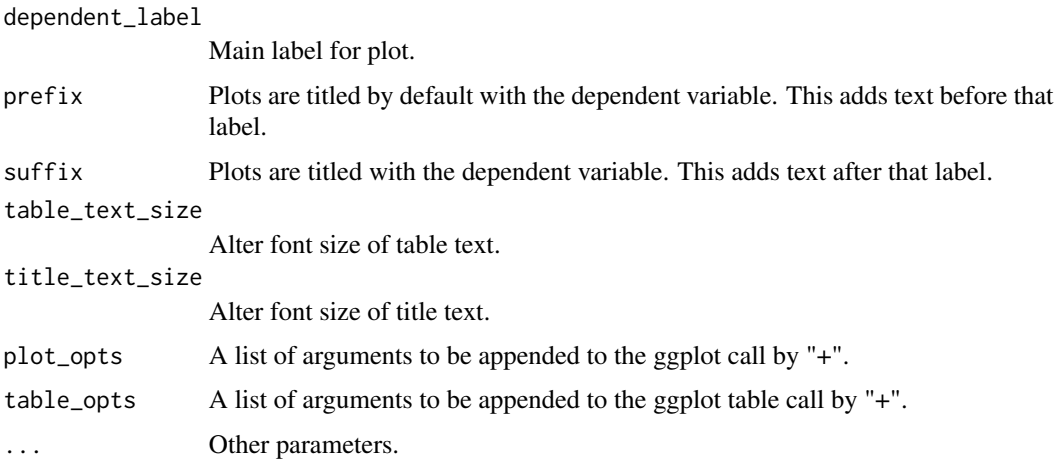

# Value

Returns a table and plot produced in ggplot2.

#### See Also

Other finalfit plot functions: [ff\\_plot\(](#page-29-1)), [hr\\_plot\(](#page-53-1)), [or\\_plot\(](#page-66-1)), [surv\\_plot\(](#page-74-1))

#### Examples

```
library(finalfit)
library(ggplot2)
# Coefficient plot
explanatory = c("age.factor", "sex.factor", "obstruct.factor", "perfor.factor")
dependent = "nodes"
colon_s %>%
  coefficient_plot(dependent, explanatory)
colon_s %>%
  coefficient_plot(dependent, explanatory, table_text_size=4, title_text_size=14,
    plot_opts=list(xlab("Beta, 95% CI"), theme(axis.title = element_text(size=12))))
```
colon\_s *Chemotherapy for Stage B/C colon cancer*

# Description

This is a modified version of survival:[:colon](#page-0-0).These are data from one of the first successful trials of adjuvant chemotherapy for colon cancer. Levamisole is a low-toxicity compound previously used to treat worm infestations in animals; 5-FU is a moderately toxic (as these things go) chemotherapy agent. There are two records per person, one for recurrence and one for death

# <span id="page-10-0"></span>coxphmulti 11

#### Usage

data(colon\_s)

#### Format

A data frame with 929 rows and 33 variables

#### Source

[colon](#page-0-0)

<span id="page-10-1"></span>coxphmulti *Cox proprotional hazards multivariable models:* finalfit *model wrapper*

# Description

Using finalfit conventions, produces multivariable Cox Proportional Hazard regression models for a set of explanatory variables against a survival object.

#### Usage

coxphmulti(.data, dependent, explanatory, ...)

# Arguments

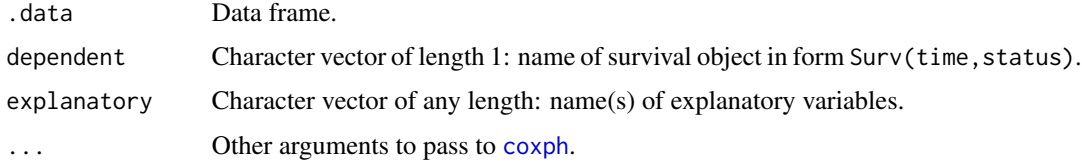

# Details

Uses [coxph](#page-0-0) with finalfit modelling conventions. Output can be passed to [fit2df](#page-40-1).

# Value

A multivariable [coxph](#page-0-0) fitted model output. Output is of class coxph.

# See Also

#### [fit2df](#page-40-1)[,finalfit\\_merge](#page-22-2)

Other finalfit model wrappers: [coxphuni\(](#page-11-1)), [crrmulti\(](#page-12-1)), [crruni\(](#page-13-1)), [glmmixed\(](#page-49-1)), [glmmulti\\_boot\(](#page-51-1)), [glmmulti\(](#page-50-1)), [glmuni\(](#page-52-1)), [lmmixed\(](#page-56-1)), [lmmulti\(](#page-57-1)), [lmuni\(](#page-58-1)), [svyglmmulti\(](#page-75-1)), [svyglmuni\(](#page-77-1))

#### Examples

```
# Cox Proportional Hazards multivariable analysis.
library(finalfit)
library(dplyr)
explanatory = c("age.factor", "sex.factor", "obstruct.factor", "perfor.factor")
dependent = "Surv(time, status)"
colon_s %>%
coxphmulti(dependent, explanatory) %>%
fit2df()
```
<span id="page-11-1"></span>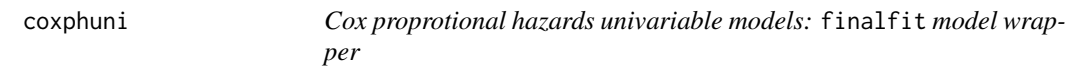

# Description

Using finalfit conventions, produces multiple univariable Cox Proportional Hazard regression models for a set of explanatory variables against a survival object.

#### Usage

coxphuni(.data, dependent, explanatory)

#### Arguments

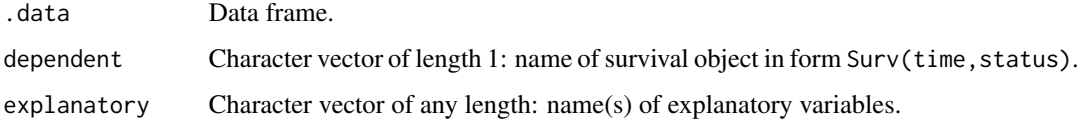

# Details

Uses [coxph](#page-0-0) with finalfit modelling conventions. Output can be passed to [fit2df](#page-40-1).

# Value

A list of univariable [coxph](#page-0-0) fitted model outputs. Output is of class coxphlist.

# See Also

#### [fit2df](#page-40-1)[,finalfit\\_merge](#page-22-2)

Other finalfit model wrappers: [coxphmulti\(](#page-10-1)), [crrmulti\(](#page-12-1)), [crruni\(](#page-13-1)), [glmmixed\(](#page-49-1)), [glmmulti\\_boot\(](#page-51-1)), [glmmulti\(](#page-50-1)), [glmuni\(](#page-52-1)), [lmmixed\(](#page-56-1)), [lmmulti\(](#page-57-1)), [lmuni\(](#page-58-1)), [svyglmmulti\(](#page-75-1)), [svyglmuni\(](#page-77-1))

<span id="page-11-0"></span>

#### <span id="page-12-0"></span>crrmulti and the contract of the contract of the contract of the contract of the contract of the contract of the contract of the contract of the contract of the contract of the contract of the contract of the contract of t

#### Examples

```
# Cox Proportional Hazards univariable analysis.
library(finalfit)
library(dplyr)
explanatory = c("age.factor", "sex.factor", "obstruct.factor", "perfor.factor")
dependent = "Surv(time, status)"
colon_s %>%
coxphuni(dependent, explanatory) %>%
fit2df()
```
<span id="page-12-1"></span>crrmulti *Competing risks multivariable regression:* finalfit *model wrapper*

# Description

Using finalfit conventions, produces multivariable Competing Risks Regression models for a set of explanatory variables.

#### Usage

crrmulti(.data, dependent, explanatory, ...)

#### **Arguments**

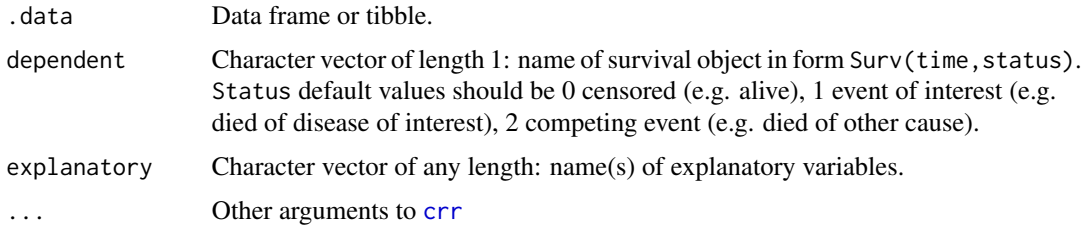

# Details

Uses [crr](#page-0-0) with finalfit modelling conventions. Output can be passed to [fit2df](#page-40-1).

#### Value

A multivariable [crr](#page-0-0) fitted model class crr.

#### See Also

#### [fit2df](#page-40-1)[,finalfit\\_merge](#page-22-2)

Other finalfit model wrappers: [coxphmulti\(](#page-10-1)), [coxphuni\(](#page-11-1)), [crruni\(](#page-13-1)), [glmmixed\(](#page-49-1)), [glmmulti\\_boot\(](#page-51-1)), [glmmulti\(](#page-50-1)), [glmuni\(](#page-52-1)), [lmmixed\(](#page-56-1)), [lmmulti\(](#page-57-1)), [lmuni\(](#page-58-1)), [svyglmmulti\(](#page-75-1)), [svyglmuni\(](#page-77-1))

14 crruni

#### Examples

```
library(dplyr)
melanoma = boot::melanoma
melanoma = melanoma %>%
  mutate(
    # Cox PH to determine cause-specific hazards
    status_coxph = ifelse(status == 2, 0, # "still alive"
      ifelse(status == 1, 1, # "died of melanoma"
        0)), # "died of other causes is censored"
    # Fine and Gray to determine subdistribution hazards
    status_crr = ifelse(status == 2, 0, # "still alive"
      ifelse(status == 1, 1, # "died of melanoma"
        2)), # "died of other causes"
    sex = factor(sex),
    ulcer = factor(ulcer)
  \lambdadependent_coxph = c("Surv(time, status_coxph)")
dependent_crr = c("Surv(time, status_crr)")
explanatory = c("sex", "age", "ulcer")
# Create single well-formatted table
melanoma %>%
  summary_factorlist(dependent_crr, explanatory, column = TRUE, fit_id = TRUE) %>%
  ff_merge(
   melanoma %>%
      coxphmulti(dependent_coxph, explanatory) %>%
      fit2df(estimate_suffix = " (Cox PH multivariable)")
   ) %>%
  ff_merge(
   melanoma %>%
      crrmulti(dependent_crr, explanatory) %>%
      fit2df(estimate_suffix = " (competing risks multivariable)")
    ) %>%
  select(-fit_id, -index) %>%
  dependent_label(melanoma, dependent_crr)
```
<span id="page-13-1"></span>crruni *Competing risks univariable regression:* finalfit *model wrapper*

#### Description

Using finalfit conventions, produces univariable Competing Risks Regression models for a set of explanatory variables.

#### Usage

crruni(.data, dependent, explanatory, ...)

<span id="page-13-0"></span>

#### crruni and the contract of the contract of the contract of the contract of the contract of the contract of the contract of the contract of the contract of the contract of the contract of the contract of the contract of the

#### **Arguments**

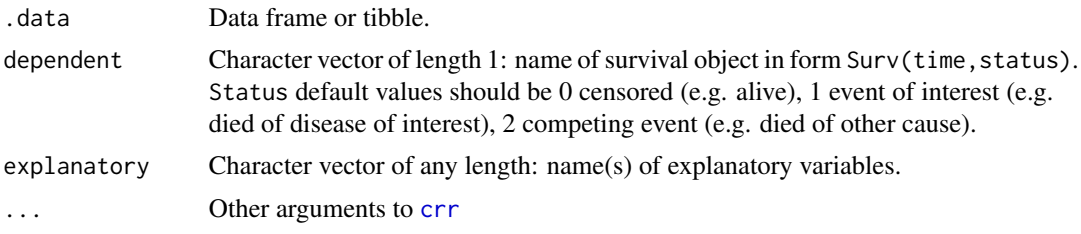

# Details

Uses [crr](#page-0-0) with finalfit modelling conventions. Output can be passed to [fit2df](#page-40-1).

# Value

A list of univariable [crr](#page-0-0) fitted models class crrlist.

# See Also

#### [fit2df](#page-40-1)[,finalfit\\_merge](#page-22-2)

Other finalfit model wrappers: [coxphmulti\(](#page-10-1)), [coxphuni\(](#page-11-1)), [crrmulti\(](#page-12-1)), [glmmixed\(](#page-49-1)), [glmmulti\\_boot\(](#page-51-1)), [glmmulti\(](#page-50-1)), [glmuni\(](#page-52-1)), [lmmixed\(](#page-56-1)), [lmmulti\(](#page-57-1)), [lmuni\(](#page-58-1)), [svyglmmulti\(](#page-75-1)), [svyglmuni\(](#page-77-1))

```
library(dplyr)
melanoma = boot::melanoma
melanoma = melanoma %>%
  mutate(
   # Cox PH to determine cause-specific hazards
   status_coxph = ifelse(status == 2, 0, # "still alive"
      ifelse(status == 1, 1, # "died of melanoma"
        0)), # "died of other causes is censored"
    # Fine and Gray to determine subdistribution hazards
    status_crr = ifelse(status == 2, 0, # "still alive"
      ifelse(status == 1, 1, # "died of melanoma"
       2)), # "died of other causes"
   sex = factor(sex),
   ulcer = factor(ulcer)
  )
dependent_coxph = c("Surv(time, status_coxph)")
dependent_crr = c("Surv(time, status_crr)")
explanatory = c("sex", "age", "ulcer")
# Create single well-formatted table
melanoma %>%
  summary_factorlist(dependent_crr, explanatory, column = TRUE, fit_id = TRUE) %>%
  ff_merge(
   melanoma %>%
```

```
coxphmulti(dependent_coxph, explanatory) %>%
    fit2df(estimate_suffix = " (Cox PH multivariable)")
  ) %>%
ff_merge(
 melanoma %>%
    crrmulti(dependent_crr, explanatory) %>%
    fit2df(estimate_suffix = " (competing risks multivariable)")
 ) %>%
select(-fit_id, -index) %>%
dependent_label(melanoma, dependent_crr)
```
dependent\_label *Make a label for the dependent variable*

#### Description

Can be add dependent label to final results dataframe.

#### Usage

```
dependent_label(df.out, .data, dependent, prefix = "Dependent: ", suffix = "")
```
#### Arguments

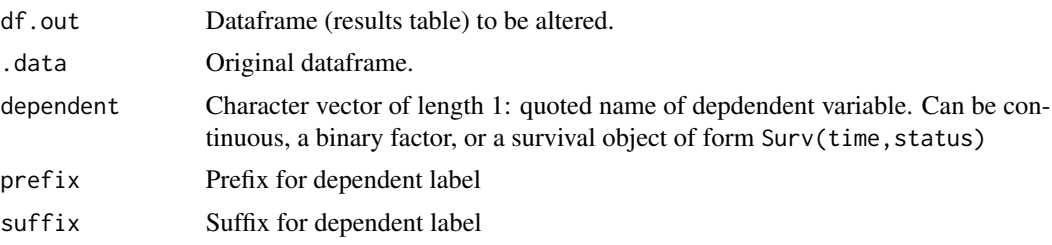

#### Value

Returns the label for the dependent variable, if specified.

```
library(dplyr)
explanatory = c("age.factor", "sex.factor", "obstruct.factor", "perfor.factor")
explanatory_multi = c("age.factor", "obstruct.factor")
random_effect = "hospital"
dependent = 'mort_5yr'
# Separate tables
colon_s %>%
summary_factorlist(dependent, explanatory, fit_id=TRUE) -> example.summary
colon_s %>%
```

```
glmuni(dependent, explanatory) %>%
fit2df(estimate_suffix=" (univariable)") -> example.univariable
colon_s %>%
glmmulti(dependent, explanatory) %>%
 fit2df(estimate_suffix=" (multivariable)") -> example.multivariable
colon_s %>%
 glmmixed(dependent, explanatory, random_effect) %>%
 fit2df(estimate_suffix=" (multilevel") -> example.multilevel
# Pipe together
example.summary %>%
 finalfit_merge(example.univariable) %>%
 finalfit_merge(example.multivariable) %>%
 finalfit_merge(example.multilevel) %>%
 select(-c(fit_id, index)) %>%
 dependent_label(colon_s, dependent) -> example.final
 example.final
```
<span id="page-16-1"></span>extract\_variable\_label

*Extract variable labels from dataframe*

#### Description

Variable labels can be created using [ff\\_label](#page-21-1). Some functions strip variable labels (variable attributes), e.g. forcats::fct\_recode. Use this function to create a vector of variable labels from a data frame. Then use [ff\\_relabel](#page-30-1) to relabel variables in data frame.

#### Usage

extract\_variable\_label(.data)

#### Arguments

.data Dataframe containing labelled variables.

```
colon_s %>%
  extract_variable_label
```
<span id="page-17-0"></span>

# Description

Add column totals to summary\_factorlist() output

# Usage

```
ff_column_totals(
  df.in,
  .data,
 dependent,
 na_include_dependent = FALSE,
 percent = TRUE,
  digits = 1,
 label = NULL,
 prefix = ""\mathcal{E}finalfit_column_totals(
  df.in,
  .data,
  dependent,
  na_include_dependent = FALSE,
 percent = TRUE,
 digits = 1,
 label = NULL,
 prefix = "")
```
# Arguments

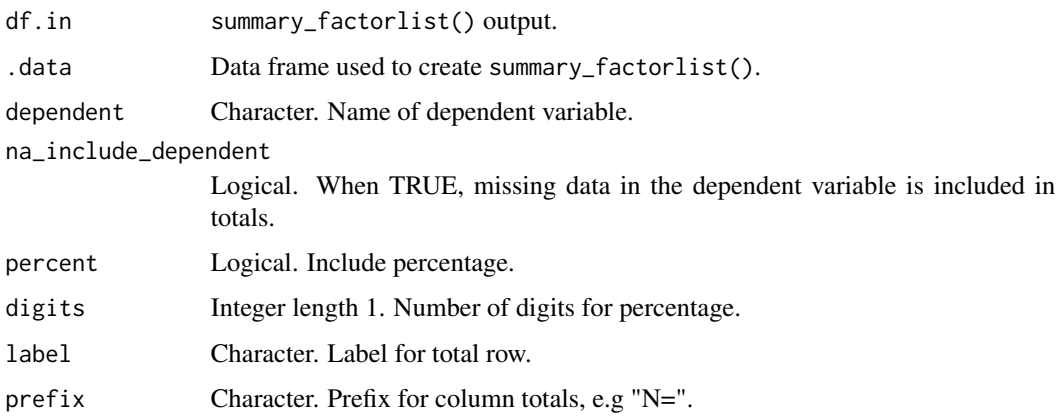

#### <span id="page-18-0"></span>ff\_formula 19

# Value

Data frame.

#### Examples

```
explanatory = c("age.factor", "sex.factor", "obstruct.factor", "perfor.factor")
dependent = 'mort_5yr'
colon_s %>%
summary_factorlist(dependent, explanatory) %>%
ff_column_totals(colon_s, dependent)
# Ensure works with missing data in dependent
colon_s = colon_s %>%
dplyr::mutate(
 mort_5yr = forcats::fct_explicit_na(mort_5yr)
\lambdacolon_s %>%
summary_factorlist(dependent, explanatory) %>%
ff_column_totals(colon_s, dependent)
```
# ff\_formula *Generate formula as character string*

#### Description

Useful when passing finalfit dependent and explanatory lists to base R functions

# Usage

```
ff_formula(dependent, explanatory, random_effect = NULL)
```
finalfit\_formula(dependent, explanatory, random\_effect = NULL)

#### Arguments

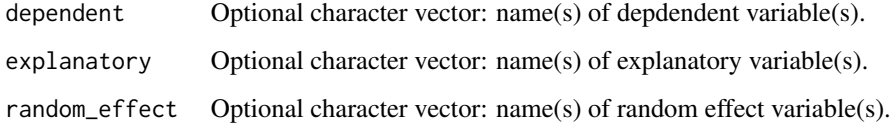

# Value

Character vector

#### Examples

```
explanatory = c("age", "nodes", "sex.factor", "obstruct.factor", "perfor.factor")
dependent = "mort_5yr"ff_formula(dependent, explanatory)
explanatory = c("age", "nodes", "sex.factor", "obstruct.factor", "perfor.factor")
dependent = "mort_5yr"
random_effect = "(age.factor | hospital)"
ff_formula(dependent, explanatory)
```
<span id="page-19-1"></span>

ff\_glimpse *Descriptive statistics for dataframe*

#### Description

Everyone has a funcion like this, str, glimpse, glance etc. This one is specifically designed for use with finalfit language. It is different in dividing variables by numeric vs factor.

# Usage

```
ff_glimpse(
  .data,
  dependent = NULL,
  explanatory = NULL,
  digits = 1,
  levels_cut = 5)
finalfit_glimpse(
  .data,
  dependent = NULL,
  explanatory = NULL,
  digits = 1,
  levels_cut = 5)
```
#### Arguments

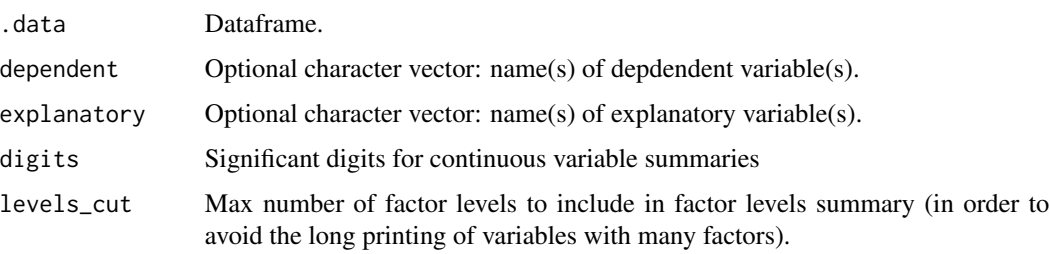

<span id="page-19-0"></span>

#### <span id="page-20-0"></span>ff\_interaction 21

#### Value

Dataframe on summary data.

#### Examples

```
library(finalfit)
dependent = 'mort_5yr'
explanatory = c("age", "nodes", "age.factor", "extent.factor", "perfor.factor")
colon_s %>%
  finalfit_glimpse(dependent, explanatory)
```
<span id="page-20-1"></span>ff\_interaction *Make an interaction variable and add to dataframe*

# Description

Combine two factor variables to make an interaction variable. Factor level order is determined by the order in the variables themselves. Note, names of the factor variables should not be quoted. The name of the variable is created from the names of the two factors. The variable is also labelled with a name derived from any pre-existing labels.

#### Usage

```
ff_interaction(.data, ..., levels_sep = "_", var_sep = "_", label_sep = ":")
finalfit_interaction(
  .data,
  ...,
 levels\_sep = "",
 var_sep = "",
  label\_sep = ":")
```
#### Arguments

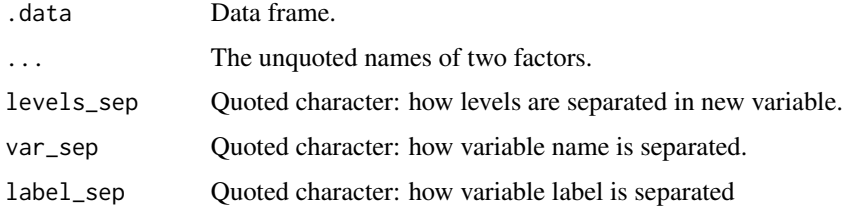

#### Value

Original data frame with new variable added via 'dplyr::mutate'.

# Examples

```
colon_s %>%
  ff_interaction(sex.factor, perfor.factor) %>%
   summary_factorlist("mort_5yr", "sex.factor_perfor.factor")
```
# <span id="page-21-1"></span>ff\_label *Label a variable*

# Description

Label a variable

# Usage

```
ff_label(.var, variable_label)
```
finalfit\_label(.var, variable\_label)

# Arguments

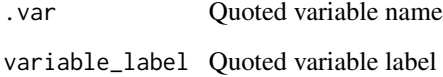

# Value

Labelled variable

# See Also

[extract\\_variable\\_label](#page-16-1) [ff\\_relabel](#page-30-1)

```
colon_s$sex.factor %>%
  ff_label("Sex") %>%
  str()
```
<span id="page-21-0"></span>

<span id="page-22-1"></span><span id="page-22-0"></span>ff\_merge *Merge a* [summary\\_factorlist\(](#page-70-1)) *table with any number of model results tables.*

# <span id="page-22-2"></span>Description

A function that takes the output from [summary\\_factorlist\(](#page-70-1)...,fit\_id=TRUE) and merges with any number of model dataframes, usually produced with a model wrapper followed by the [fit2df\(](#page-40-1)) function (see examples).

# Usage

```
ff_merge(
  factorlist,
  fit2df_df,
  ref\_symbol = "-",
  estimate_name = NULL,
  last_merge = FALSE
)
finalfit_merge(
  factorlist,
  fit2df_df,
  ref\_symbol = "-",estimate_name = NULL,
  last_merge = FALSE
)
```
#### Arguments

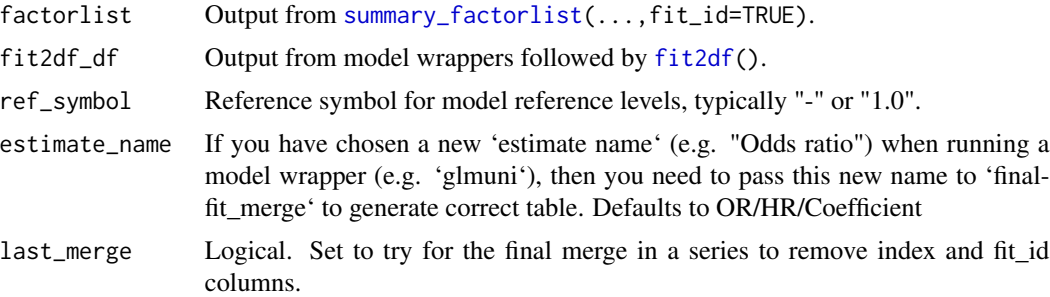

# Value

Returns a dataframe of combined tables.

# See Also

[summary\\_factorlist](#page-70-1) [fit2df](#page-40-1)

#### Examples

```
library(finalfit)
library(dplyr)
data(colon_s)
explanatory = c("age.factor", "sex.factor", "obstruct.factor", "perfor.factor")
explanatory_multi = c("age.factor", "obstruct.factor")
random_effect = "hospital"
dependent = "mort_5yr"
# Create separate tables
colon_s %>%
summary_factorlist(dependent, explanatory, fit_id=TRUE) -> example.summary
colon_s %>%
glmuni(dependent, explanatory) %>%
fit2df(estimate_suffix=" (univariable)") -> example.univariable
colon_s %>%
glmmulti(dependent, explanatory) %>%
fit2df(estimate_suffix=" (multivariable)") -> example.multivariable
colon_s %>%
glmmixed(dependent, explanatory, random_effect) %>%
 fit2df(estimate_suffix=" (multilevel)") -> example.multilevel
# Pipe together
example.summary %>%
ff_merge(example.univariable) %>%
 ff_merge(example.multivariable) %>%
ff_merge(example.multilevel, last_merge = TRUE)
# Using finalfit()
colon_s %>%
finalfit(dependent, explanatory, keep_fit_id = TRUE) %>%
 ff_merge(example.multilevel, last_merge = TRUE)
```
ff\_metrics *Generate common metrics for regression model results*

# Description

Generate common metrics for regression model results

#### Usage

ff\_metrics(.data)

## S3 method for class 'lm'

<span id="page-23-0"></span>

#### ff\_metrics 25

```
ff_metrics(.data)
## S3 method for class 'lmlist'
ff_metrics(.data)
## S3 method for class 'glm'
ff_metrics(.data)
## S3 method for class 'glmlist'
ff_metrics(.data)
## S3 method for class 'lmerMod'
ff_metrics(.data)
## S3 method for class 'glmerMod'
ff_metrics(.data)
## S3 method for class 'coxph'
ff_metrics(.data)
## S3 method for class 'coxphlist'
```
ff\_metrics(.data)

# Arguments

.data Model output.

#### Value

Model metrics vector for output.

```
library(finalfit)
# glm
fit = glm(mort_5yr ~ age.factor + sex.factor + obstruct.factor + perfor.factor,
  data=colon_s, family="binomial")
fit %>%
  ff_metrics()
# glmlist
explanatory = c("age.factor", "sex.factor", "obstruct.factor", "perfor.factor")
dependent = "mort_5yr"
colon_s %>%
  glmmulti(dependent, explanatory) %>%
  ff_metrics()
# glmerMod
explanatory = c("age.factor", "sex.factor", "obstruct.factor", "perfor.factor")
random_effect = "hospital"
```

```
dependent = "mort_5yr"
colon_s %>%
  glmmixed(dependent, explanatory, random_effect) %>%
  ff_metrics()
# lm
fit = lm(nodes ~ age.factor ~ sex.factor ~ tobstruct.factor ~ tperfor.factor,data=colon_s)
fit %>%
  ff_metrics()
# lmerMod
explanatory = c("age.factor", "sex.factor", "obstruct.factor", "perfor.factor")
random_effect = "hospital"
dependent = "nodes"
colon_s %>%
  lmmixed(dependent, explanatory, random_effect) %>%
  ff_metrics()
# coxphlist
explanatory = c("age.factor", "sex.factor", "obstruct.factor", "perfor.factor")
dependent = "Surv(time, status)"
colon_s %>%
  coxphmulti(dependent, explanatory) %>%
  ff_metrics()
# coxph
fit = survival::coxph(survival::Surv(time, status) ~ age.factor + sex.factor +
  obstruct.factor + perfor.factor,
  data = colon_s)fit %>%
  ff_metrics()
```
ff\_newdata *Generate newdata for simulations*

# <span id="page-25-1"></span>Description

Generate newdata while respecting the variable types and factor levels in the primary data frame used to run model.

#### Usage

```
ff_newdata(
  .data,
  dependent = NULL,
```
<span id="page-25-0"></span>

#### ff\_newdata 27

```
explanatory = NULL,
  rowwise = TRUE,
 newdata
\lambdafinalfit_newdata(
  .data,
  dependent = NULL,
  explanatory = NULL,
 rowwise = TRUE,
 newdata
)
```
# Arguments

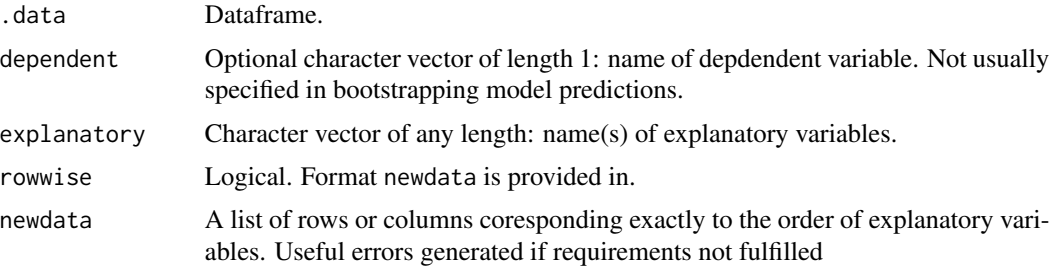

#### Details

Generate model predictions against a specified set of explanatory levels with bootstrapped confidence intervals. Add a comparison by difference or ratio of the first row of newdata with all subsequent rows.

# Value

A list of multivariable [glm](#page-0-0) fitted model outputs. Output is of class glmlist.

#### See Also

[boot\\_predict](#page-4-1) [boot\\_compare](#page-3-1)

# Examples

```
# See boot_predict.
library(finalfit)
library(dplyr)
```

```
# Predict probability of death across combinations of factor levels
explanatory = c("age.factor", "extent.factor", "perfor.factor")
dependent = 'mort_5yr'
```
# Generate combination of explanatory variable levels rowwise colon\_s %>%

```
finalfit_newdata(explanatory = explanatory, newdata = list(
    c("<40 years", "Submucosa", "No"),
    c("<40 years", "Submucosa", "Yes"),
    c("<40 years", "Adjacent structures", "No"),
   c("<40 years", "Adjacent structures", "Yes")
   )) -> newdata
# Generate combination of explanatory variable levels colwise.
explanatory = c("nodes", "extent.factor", "perfor.factor")
colon_s %>%
  finalfit_newdata(explanatory = explanatory, rowwise = FALSE, newdata = list(
  rep(seq(0, 30), 4),
  c(rep("Muscle", 62), rep("Adjacent structures", 62)),
  c(rep("No", 31), rep("Yes", 31), rep("No", 31), rep("Yes", 31))
)) -> newdata
```
ff\_percent\_only *Include only percentages for factors in* [summary\\_factorlist](#page-70-1) *output*

#### Description

Include only percentages for factors in [summary\\_factorlist](#page-70-1) output

#### Usage

```
ff_percent_only(.data)
```
finalfit\_percent\_only(.data)

## **Arguments**

.data Output from [finalfit](#page-36-1) or similar.

#### Value

Data frame.

```
explanatory = c("age.factor", "sex.factor", "obstruct.factor", "perfor.factor")
dependent = 'mort_5yr'
colon_s %>%
 summary_factorlist(dependent, explanatory) %>%
 ff_percent_only()
```
<span id="page-28-0"></span>ff\_permute *Permuate explanatory variables to produce multiple output tables for common regression models*

# <span id="page-28-1"></span>Description

Permuate explanatory variables to produce multiple output tables for common regression models

#### Usage

```
ff_permute(
  .data,
  dependent = NULL,
  explanatory_base = NULL,
  explanatory_permute = NULL,
 multiple_tables = FALSE,
  include_base_model = TRUE,
  include_full_model = TRUE,
 base_on_top = TRUE,
  ...
)
finalfit_permute(
  .data,
  dependent = NULL,
  explanatory_base = NULL,
  explanatory_permute = NULL,
 multiple_tables = FALSE,
  include_base_model = TRUE,
  include_full_model = TRUE,
 base_on_top = TRUE,
  ...
\mathcal{E}
```
#### Arguments

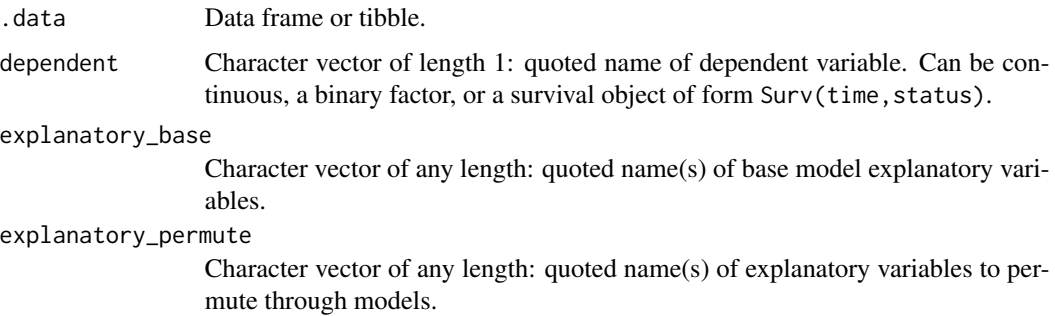

<span id="page-29-0"></span>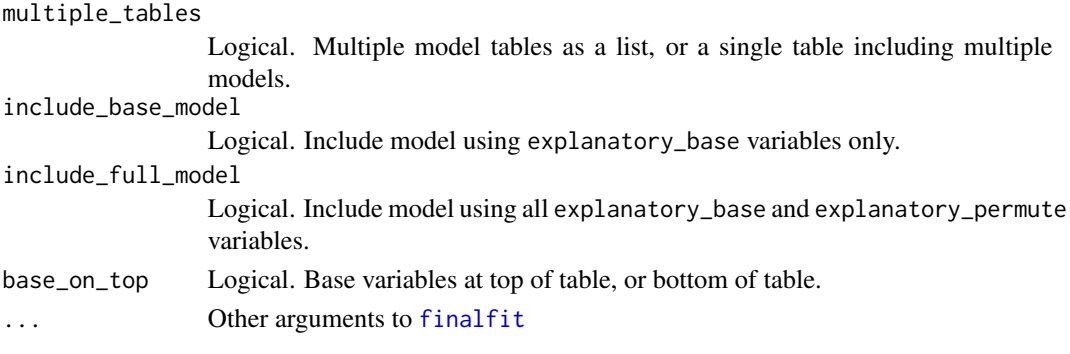

# Value

Returns a list of data frame with the final model table.

#### Examples

```
explanatory_base = c("age.factor", "sex.factor")
explanatory_permute = c("obstruct.factor", "perfor.factor", "node4.factor")
# Linear regression
colon_s %>%
  finalfit_permute("nodes", explanatory_base, explanatory_permute)
# Cox proportional hazards regression
colon_s %>%
  finalfit_permute("Surv(time, status)", explanatory_base, explanatory_permute)
# Logistic regression
# colon_s %>%
# finalfit_permute("mort_5yr", explanatory_base, explanatory_permute)
# Logistic regression with random effect (glmer)
# colon_s %>%
# finalfit_permute("mort_5yr", explanatory_base, explanatory_permute,
# random_effect = "hospital")
```
<span id="page-29-1"></span>ff\_plot *Produce a table and plot*

# Description

Wraps [or\\_plot](#page-66-1), [hr\\_plot](#page-53-1), and [coefficient\\_plot](#page-8-1) and sends to the appropriate method depending on the dependent variable type.

#### Usage

ff\_plot(.data, dependent, explanatory, ...)

finalfit\_plot(.data, dependent, explanatory, ...)

#### <span id="page-30-0"></span>ff\_relabel 31

#### **Arguments**

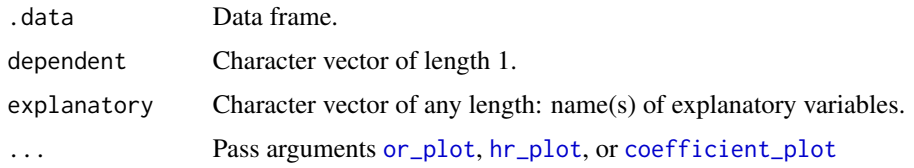

# Value

A table and a plot using [ggplot2](#page-0-0)

# See Also

Other finalfit plot functions: [coefficient\\_plot\(](#page-8-1)), [hr\\_plot\(](#page-53-1)), [or\\_plot\(](#page-66-1)), [surv\\_plot\(](#page-74-1))

# Examples

```
# Coefficient plot
explanatory = c("age.factor", "sex.factor", "obstruct.factor", "perfor.factor")
dependent = "nodes"
colon_s %>%
ff_plot(dependent, explanatory)
# Odds ratio plot
dependent = "mort_5yr"
colon_s %>%
ff_plot(dependent, explanatory)
# Hazard ratio plot
dependent = "Surv(time, status)"
colon_s %>%
ff_plot(dependent, explanatory, dependent_label = "Survival")
```
<span id="page-30-1"></span>ff\_relabel *Relabel variables in a data frame*

#### Description

Variable labels can be created using [ff\\_label](#page-21-1). Some functions strip variable labels (variable attributes), e.g. forcats::fct\_recode. Use this function to create a vector of variable labels from a data frame. Then use [ff\\_relabel](#page-30-1) to relabel variables in data frame.

#### Usage

ff\_relabel(.data, .labels)

finalfit\_relabel(.data, .labels)

# <span id="page-31-0"></span>Arguments

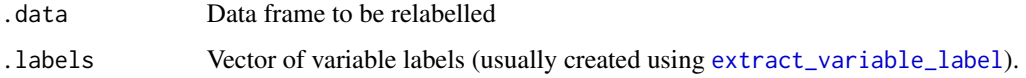

# Examples

```
# Label variable
colon_s$sex.factor %>%
  ff_label("Sex") %>%
  str()
# Make factor level "Unknown" NA
colon_s %>%
  dplyr::mutate_if(is.factor, forcats::fct_recode,
  NULL = "Unknown") %>%
  str()
# Reset data
data(colon_s)
# Extract variable labels
vlabels = colon_s %>% extract_variable_label()
# Run function where labels are lost
colon_s %>%
  dplyr::mutate_if(is.factor, forcats::fct_recode,
  NULL = "Unknown") %>%
  str()
# Relabel
colon_s %<>% ff_relabel(vlabels)
colon_s %>% str()
```
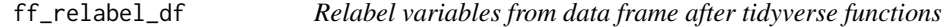

# Description

Relabel variables from data frame after tidyverse functions

# Usage

ff\_relabel\_df(.data, .df)

finalfit\_relabel\_df(.data, .df)

# <span id="page-32-0"></span>ff\_remove\_p 33

# Arguments

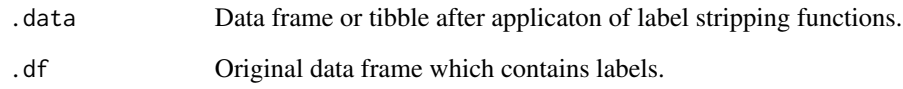

#### Value

Data frame or tibble

ff\_remove\_p *Remove p-value from output*

# Description

This will work with [finalfit](#page-36-1) and any [fit2df](#page-40-1) output.

# Usage

ff\_remove\_p(.data)

finalfit\_remove\_p(.data)

# Arguments

.data Output from [finalfit](#page-36-1) or similar.

# Value

Data frame.

```
explanatory = c("age.factor", "sex.factor", "obstruct.factor", "perfor.factor")
dependent = 'mort_5yr'
colon_s %>%
  finalfit(dependent, explanatory) %>%
  ff_remove_p()
```
<span id="page-33-0"></span>

#### Description

This looks for a column with a name including "Coefficient", "OR", or "HR" ([finalfit](#page-36-1) defaults) and removes any rows with "-" (the default for the reference level). Can also be combined to produce an [or\\_plot](#page-66-1), see below.

#### Usage

```
ff_remove_ref(.data, only_binary = TRUE)
```

```
finalfit_remove_ref(.data, only_binary = TRUE)
```
#### **Arguments**

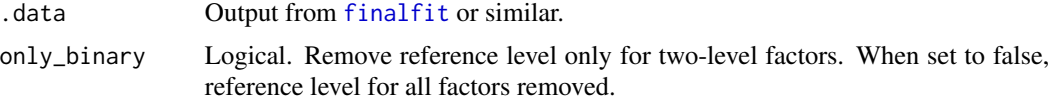

#### Value

Data frame.

```
# Table example
explanatory = c("age.factor", "age", "sex.factor", "nodes", "obstruct.factor", "perfor.factor")
dependent = 'mort_5yr'
colon_s %>%
finalfit(dependent, explanatory, add_dependent_label = FALSE) %>%
ff_remove_ref() %>%
dependent_label(colon_s, dependent)
# Plot example
explanatory = c("age.factor", "age", "sex.factor", "nodes", "obstruct.factor", "perfor.factor")
dependent = 'mort_5yr'
colon_s %>%
 summary_factorlist(dependent, explanatory, total_col = TRUE, fit_id=TRUE) %>%
 ff_merge(
   glmuni(colon_s, dependent, explanatory) %>%
   fit2df()) %>%
 ff_remove_ref() %>%
 dplyr::select(-`OR`) -> factorlist_plot
colon_s %>%
  or_plot(dependent, explanatory, factorlist = factorlist_plot)
```
<span id="page-34-0"></span>

#### Description

This adds a total and missing count to variables. This is useful for continuous variables. Compare this to summary\_factorlist(total\_col = TRUE) which includes a count for each dummy variable as a factor and mean (sd) or median (iqr) for continuous variables.

#### Usage

```
ff_row_totals(
  df.in,
  .data,
  dependent,
  explanatory,
 missing_column = TRUE,
 percent = TRUE,digits = 1,
  na_include_dependent = FALSE,
  na_complete_cases = FALSE,
  total_name = "Total N",
  na_name = "Missing N"
)
finalfit_row_totals(
  df.in,
  .data,
  dependent,
  explanatory,
 missing_column = TRUE,
 percent = TRUE,
  digits = 1,
  na_include_dependent = FALSE,
  na_complete_cases = FALSE,
  total_name = "Total N",
 na_name = "Missing N"
)
```
#### Arguments

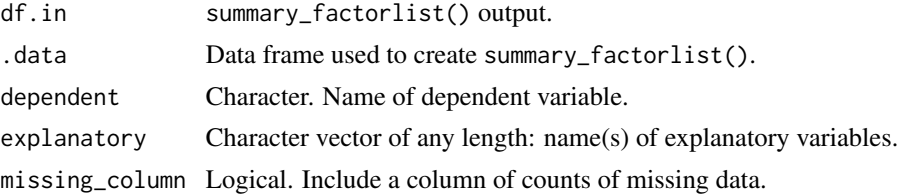

<span id="page-35-0"></span>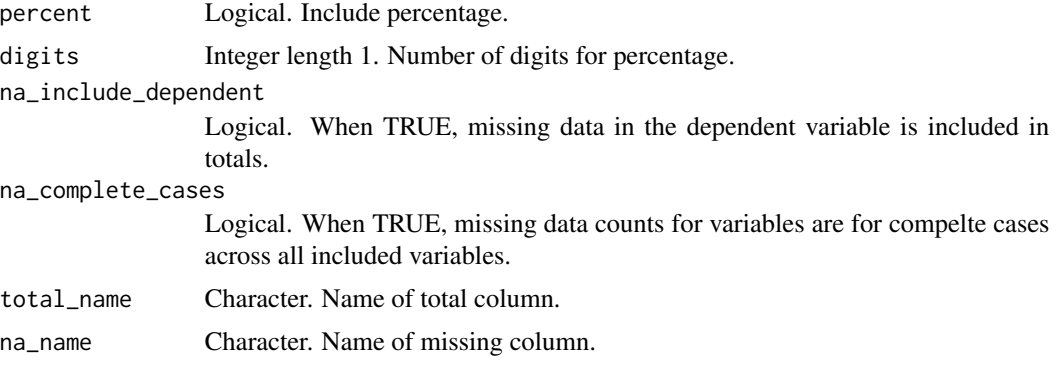

#### Value

Data frame.

#### Examples

```
explanatory = c("age.factor", "sex.factor", "obstruct.factor", "perfor.factor")
dependent = 'mort_5yr'
colon_s %>%
summary_factorlist(dependent, explanatory) %>%
ff_row_totals(colon_s, dependent, explanatory)
```
ff\_stratify\_helper *Help making stratified summary\_factorlist tables*

# Description

Help making stratified summary\_factorlist tables

# Usage

```
ff_stratify_helper(df.out, .data)
```
# Arguments

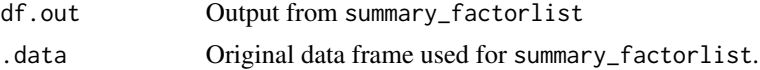

```
library(dplyr)
explanatory = c("age.factor", "sex.factor")
dependent = "perfor.factor"
# Pick option below
split = "rx.factor"
```
#### finalfit 37

```
split = c("rx.factor", "node4.factor")
# Piped function to generate stratified crosstabs table
colon_s %>%
 group_by(!!! syms(split)) %>% #Looks awkward, but avoids unquoted var names
 group_modify(~ summary_factorlist(.x, dependent, explanatory)) %>%
 ff_stratify_helper(colon_s)
```
finalfit *Final output tables for common regression models*

## **Description**

An "all-in-one" function that takes a single dependent variable with a vector of explanatory variable names (continuous or categorical variables) to produce a final table for publication including summary statistics. The appropriate model is selected on the basis of dependent variable and whether a random effect is specified.

finalfit.lm method (not called directly)

finalfit.glm method (not called directly)

finalfit.coxph method (not called directly)

```
finalfit(
  .data,
  dependent,
  explanatory,
  explanatory_multi = NULL,
  random_effect = NULL,
  column = NULL,
  keep_models = FALSE,metrics = FALSE,
  add_dependent_label = TRUE,
  dependent_label_prefix = "Dependent: ",
  dependent_label_suffix = "",
  keep\_fit\_id = FALSE,...
)
finalfit.lm(
  .data,
  dependent,
  explanatory,
  explanatory_multi = NULL,
  random_effect = NULL,
  column = FALSE,
```

```
keep_models = FALSE,
  metrics = FALSE,
  add_dependent_label = TRUE,
  dependent_label_prefix = "Dependent: ",
  dependent_label_suffix = "",
  keep_fit_id = FALSE,
  ...
)
finalfit.glm(
  .data,
  dependent,
  explanatory,
  explanatory_multi = NULL,
  random_effect = NULL,
  column = FALSE,
  keep_models = FALSE,
  metrics = FALSE,
  add_dependent_label = TRUE,
  dependent_label_prefix = "Dependent: ",
  dependent_label_suffix = "",
  keep\_fit\_id = FALSE,...
\mathcal{L}finalfit.coxph(
  .data,
  dependent,
  explanatory,
  explanatory_multi = NULL,
  random_effect = NULL,
  column = TRUE,keep_models = FALSE,
  metrics = FALSE,
  add_dependent_label = TRUE,
  dependent_label_prefix = "Dependent: ",
  dependent_label_suffix = "",
  keep\_fit\_id = FALSE,...
)
```
## Arguments

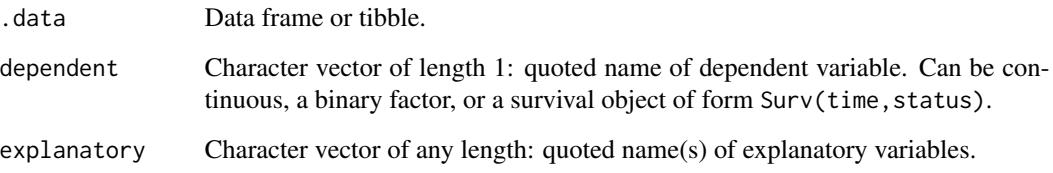

#### finalfit 39

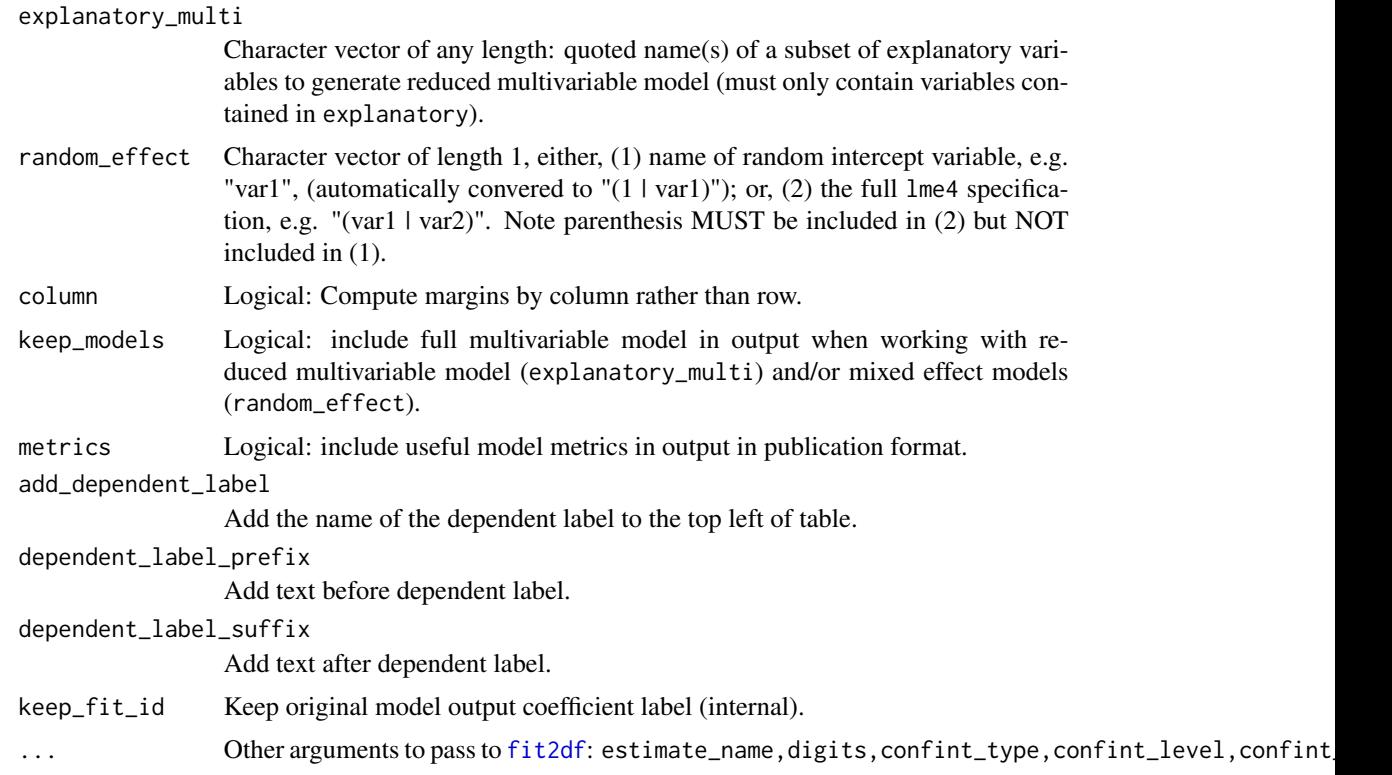

## Value

Returns a data frame with the final model table.

## Examples

```
library(finalfit)
library(dplyr)
# Summary, univariable and multivariable analyses of the form:
# glm(depdendent ~ explanatory, family="binomial")
# lmuni(), lmmulti(), lmmixed(), glmuni(), glmmulti(), glmmixed(), glmmultiboot(),
# coxphuni(), coxphmulti()
data(colon_s) # Modified from survival::colon
explanatory = c("age.factor", "sex.factor", "obstruct.factor", "perfor.factor")
dependent = 'mort_5yr'
colon_s %>%
  finalfit(dependent, explanatory)
# Multivariable analysis with subset of explanatory
# variable set used in univariable analysis
explanatory = c("age.factor", "sex.factor", "obstruct.factor", "perfor.factor")
explanatory_multi = c("age.factor", "obstruct.factor")
dependent = "mort_5yr"
colon_s %>%
```

```
finalfit(dependent, explanatory, explanatory_multi)
# Summary, univariable and multivariable analyses of the form:
# lme4::glmer(dependent ~ explanatory + (1 | random_effect), family="binomial")
explanatory = c("age.factor", "sex.factor", "obstruct.factor", "perfor.factor")
explanatory_multi = c("age.factor", "obstruct.factor")
random_effect = "hospital"
dependent = "mort_5yr"# colon_s %>%
# finalfit(dependent, explanatory, explanatory_multi, random_effect)
# Include model metrics:
colon_s %>%
 finalfit(dependent, explanatory, explanatory_multi, metrics=TRUE)
# Summary, univariable and multivariable analyses of the form:
# survival::coxph(dependent ~ explanatory)
explanatory = c("age.factor", "sex.factor", "obstruct.factor", "perfor.factor")
dependent = "Surv(time, status)"
colon_s %>%
 finalfit(dependent, explanatory)
# Rather than going all-in-one, any number of subset models can
# be manually added on to a summary_factorlist() table using finalfit.merge().
# This is particularly useful when models take a long-time to run or are complicated.
# Note requirement for fit_id=TRUE.
# `fit2df` is a subfunction extracting most common models to a dataframe.
explanatory = c("age.factor", "sex.factor", "obstruct.factor", "perfor.factor")
dependent = 'mort_5yr'
colon_s %>%
 finalfit(dependent, explanatory, metrics=TRUE)
explanatory = c("age.factor", "sex.factor", "obstruct.factor", "perfor.factor")
explanatory_multi = c("age.factor", "obstruct.factor")
random_effect = "hospital"
dependent = 'mort_5yr'
# Separate tables
colon_s %>%
 summary_factorlist(dependent, explanatory, fit_id=TRUE) -> example.summary
colon_s %>%
 glmuni(dependent, explanatory) %>%
 fit2df(estimate_suffix=" (univariable)") -> example.univariable
colon_s %>%
 glmmulti(dependent, explanatory) %>%
 fit2df(estimate_suffix=" (multivariable)") -> example.multivariable
```

```
# Edited as CRAN slow to run these
# colon_s %>%
# glmmixed(dependent, explanatory, random_effect) %>%
# fit2df(estimate_suffix=" (multilevel") -> example.multilevel
# Pipe together
example.summary %>%
 finalfit_merge(example.univariable) %>%
 finalfit_merge(example.multivariable, last_merge = TRUE)
# finalfit_merge(example.multilevel)
```
<span id="page-40-0"></span>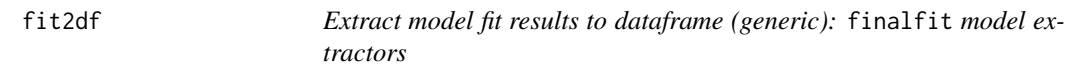

#### Description

Takes output from finalfit model wrappers and extracts to a dataframe, convenient for further processing in preparation for final results table.

fit2df.lm is the model extract method for [lm](#page-0-0).

fit2df.lmlist is the model extract method for lmuni and lmmulti.

fit2df.[glm](#page-0-0) is the model extract method for standard glm models, which have not used finalfit model wrappers.

fit2df.glmboot is the model extract method for [glmmulti\\_boot](#page-51-0) models.

fit2df.glmlist is the model extract method for glmuni and glmmulti.

fit2df.svyglmlist is the model extract method for svyglmuni and svyglmmulti.

fit2df.lmerMod is the model extract method for standard lme4:[:lmer](#page-0-0) models and for the finalfit:[:lmmixed](#page-56-0) model wrapper.

fit2df.glmerMod is the model extract method for standard lme4:[:glmer](#page-0-0) models and for the finalfit:[:glmmixed](#page-49-0) model wrapper.

fit2df.coxph is the model extract method for survival:[:coxph](#page-0-0).

fit2df.coxphlist is the model extract method for coxphuni and coxphmulti.

fit2df.crr is the model extract method for cmprsk:[:crr](#page-0-0).

fit2df.coxme is the model extract method for eoxme:[:coxme](#page-0-0).

fit2df.crr is the model extract method for crruni and crrmulti.

fit2df.stanfit is the model extract method for our standard Bayesian hierarchical binomial logistic regression models. These models will be fully documented separately. However this should work for a single or multilevel Bayesian logistic regression done in Stan, as long as the fixed effects are specified in the parameters block as a vector named beta, of length P, where P is the number of fixed effect parameters. e.g. parameters vector[P] beta;

fit2df.mipo is the model extract method for the mipo object created using mice::pool.

```
fit2df(...)## S3 method for class 'lm'
fit2df(
  .data,
 condense = TRUE,
 metrics = FALSE,
  remove_intercept = TRUE,
  explanatory_name = "explanatory",
  estimate_name = "Coefficient",
  estimate_suffix = "",
  p_name = "p",digits = c(2, 2, 3),
  confint\_level = 0.95,
  confint\_sep = " to ",
  ...
\mathcal{L}## S3 method for class 'lmlist'
fit2df(
  .data,
 condense = TRUE,
  metrics = FALSE,
  remove_intercept = TRUE,
  explanatory_name = "explanatory",
  estimate_name = "Coefficient",
  estimate_suffix = "",
  p_name = "p",digits = c(2, 2, 3),
  confint\_level = 0.95,
  confint\_sep = " to ",
  ...
\lambda## S3 method for class 'glm'
fit2df(
  .data,
  condense = TRUE,
 metrics = FALSE,
  remove_intercept = TRUE,
  explanatory_name = "explanatory",
  estimate_name = "OR",
  estimate_suffix = "",
  p_name = "p",digits = c(2, 2, 3),
  exp = TRUE,confint_type = "profile",
```
## $fit2df$  43

```
confint\_level = 0.95,
 confint_sep = "-",
  ...
\lambda## S3 method for class 'glmboot'
fit2df(
  .data,
  condense = TRUE,
 metrics = FALSE,
  remove_intercept = TRUE,
  explanatory_name = "explanatory",
  estimate_name = "OR",
  estimate_suffix = "",
 p_name = "p",digits = c(2, 2, 3),
 exp = TRUE,confint_sep = "-",
  ...
\lambda## S3 method for class 'glmlist'
fit2df(
  .data,
 condense = TRUE,
 metrics = FALSE,
  remove_intercept = TRUE,
  explanatory_name = "explanatory",
  estimate_name = "OR",
  estimate_suffix = "",
  p_name = "p",digits = c(2, 2, 3),
  exp = TRUE,confint_type = "profile",
  confint\_level = 0.95,
  confint_sep = "-",
  ...
\mathcal{L}## S3 method for class 'svyglmlist'
fit2df(
  .data,
  condense = TRUE,
 metrics = FALSE,
  remove_intercept = TRUE,
  explanatory_name = "explanatory",
  estimate_name = "Coefficient",
  estimate_suffix = "",
```

```
p_name = "p",digits = c(2, 2, 3),
  exp = FALSE,
  confint_type = "profile",
  confint\_level = 0.95,
  confint_sep = "-",
  ...
)
## S3 method for class 'lmerMod'
fit2df(
  .data,
 condense = TRUE,
 metrics = FALSE,
 remove_intercept = TRUE,
  explanatory_name = "explanatory",
  estimate_name = "Coefficient",
  estimate_suffix = "",
 p\_name = "p",digits = c(2, 2, 3),
  confint_type = "Wald",
  confint\_level = 0.95,
  confint_sep = "-",
  ...
\mathcal{L}## S3 method for class 'glmerMod'
fit2df(
  .data,
 condense = TRUE,
 metrics = FALSE,
  remove_intercept = TRUE,
  explanatory_name = "explanatory",
  estimate_name = "OR",
  estimate_suffix = "",
  p\_name = "p",digits = c(2, 2, 3),
  exp = TRUE,confint_type = "Wald",
  confint_level = 0.95,
  confint_sep = "-",
  ...
\mathcal{L}## S3 method for class 'coxph'
fit2df(
  .data,
  condense = TRUE,
```

```
metrics = FALSE,
  explanatory_name = "explanatory",
  estimate_name = "HR",
  estimate_suffix = "",
  p_name = "p",digits = c(2, 2, 3),
 confint\_sep = "-'",...
\lambda## S3 method for class 'coxphlist'
fit2df(
  .data,
 condense = TRUE,
 metrics = FALSE,
  explanatory_name = "explanatory",
 estimate_name = "HR",
 estimate_suffix = "",
 p\_name = "p",digits = c(2, 2, 3),
 confint_sep = "-",
  ...
\mathcal{L}## S3 method for class 'crr'
fit2df(
  .data,
 condense = TRUE,
 metrics = FALSE,
 explanatory_name = "explanatory",
  estimate_name = "HR",
 estimate_suffix = "",
 p_name = "p",digits = c(2, 2, 3),
  confint_sep = "-",
  ...
\mathcal{L}## S3 method for class 'coxme'
fit2df(
  .data,
  condense = TRUE,
 metrics = FALSE,
  explanatory_name = "explanatory",
  estimate_name = "HR",
  estimate_suffix = "",
  p\_name = "p",digits = c(2, 2, 3),
```

```
confint_sep = "-",
  ...
\sum_{i=1}^{n}## S3 method for class 'crrlist'
fit2df(
  .data,
 condense = TRUE,
 metrics = FALSE,
 explanatory_name = "explanatory",
 estimate_name = "HR",
  estimate_suffix = "",
 p_name = "p",digits = c(2, 2, 3),
 confint_sep = "-",
  ...
\mathcal{L}## S3 method for class 'stanfit'
fit2df(
  .data,
 condense = TRUE,
 metrics = FALSE,
  remove_intercept = TRUE,
 explanatory_name = "explanatory",
  estimate_name = "OR",
  estimate_suffix = "",
 p\_name = "p",digits = c(2, 2, 3),
 confint_sep = "-",
  ...
)
## S3 method for class 'mipo'
fit2df(
  .data,
 condense = TRUE,
 metrics = FALSE,
  remove_intercept = TRUE,
  explanatory_name = "explanatory",
  estimate_name = "Coefficient",
  estimate_suffix = "",
  p_name = "p",digits = c(2, 2, 3),
  exp = FALSE,confint\_level = 0.95,
  confint_sep = "-",
  ...
```
 $\mathcal{L}$ 

## Arguments

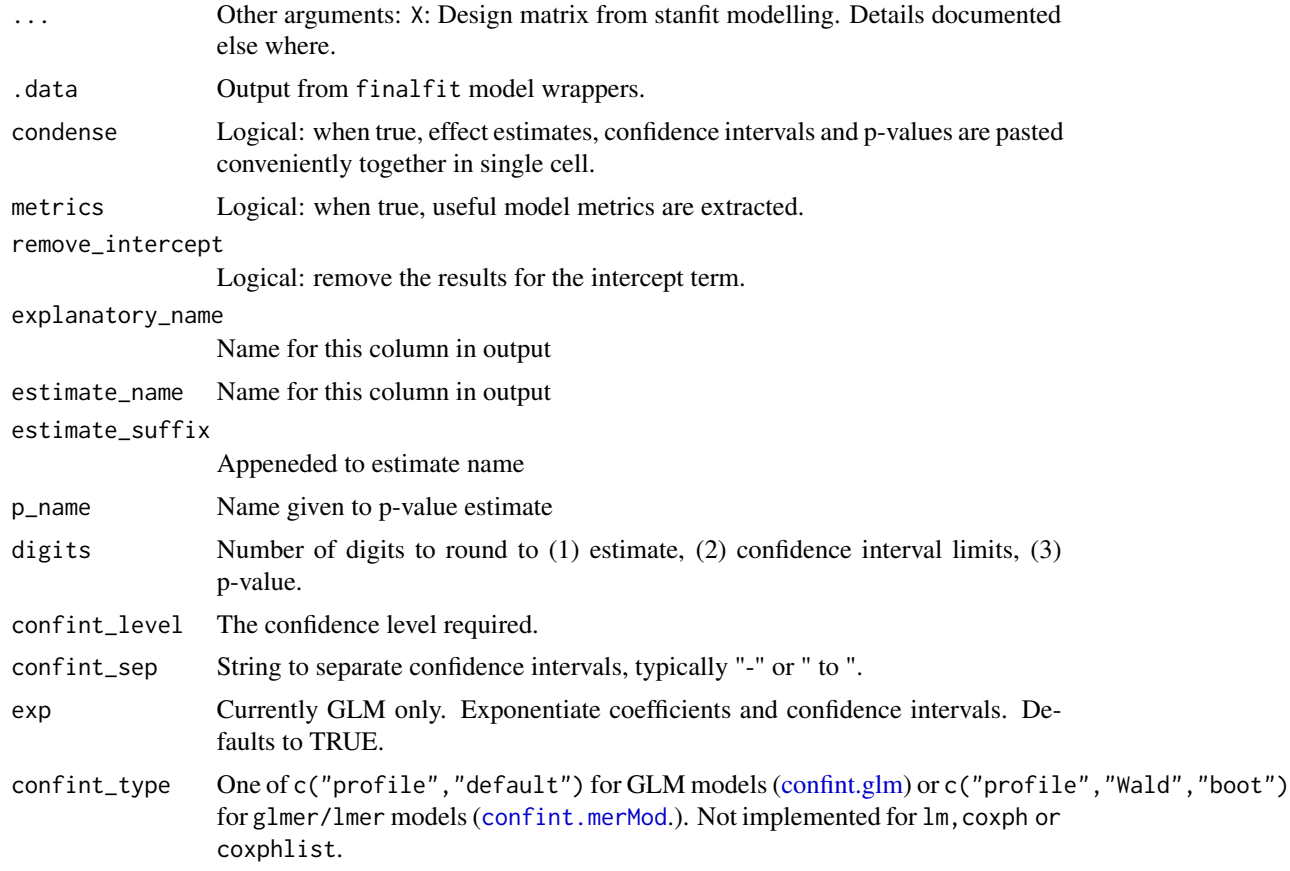

# Details

fit2df is a generic (S3) function for model extract.

## Value

A dataframe of model parameters. When metrics=TRUE output is a list of two dataframes, one is model parameters, one is model metrics. length two

# Examples

```
library(finalfit)
library(dplyr)
library(survival)
# glm
fit = glm(mort_5yr ~ age.factor + sex.factor + obstruct.factor + perfor.factor,
  data=colon_s, family="binomial")
fit %>%
```

```
fit2df(estimate_suffix=" (multivariable)")
# glmlist
explanatory = c("age.factor", "sex.factor", "obstruct.factor", "perfor.factor")
dependent = "mort_5yr"
colon_s %>%
  glmmulti(dependent, explanatory) %>%
  fit2df(estimate_suffix=" (univariable)")
# glmerMod
explanatory = c("age.factor", "sex.factor", "obstruct.factor", "perfor.factor")
random_effect = "hospital"
dependent = "mort_5yr"
colon_s %>%
  glmmixed(dependent, explanatory, random_effect) %>%
  fit2df(estimate_suffix=" (multilevel)")
# glmboot
## Note number of draws set to 100 just for speed in this example
explanatory = c("age.factor", "sex.factor", "obstruct.factor", "perfor.factor")
dependent = "mort_5yr"
colon_s %>%
  glmmulti_boot(dependent, explanatory, R = 100) %>%
  fit2df(estimate_suffix=" (multivariable (BS CIs))")
# lm
fit = lm(nodes ~ age.factor ~ + sex.factor ~ + obstruct.factor ~ + perform.factor,data=colon_s)
fit %>%
  fit2df(estimate_suffix=" (multivariable)")
# lmerMod
explanatory = c("age.factor", "sex.factor", "obstruct.factor", "perfor.factor")
random_effect = "hospital"
dependent = "nodes"
colon_s %>%
  lmmixed(dependent, explanatory, random_effect) %>%
  fit2df(estimate_suffix=" (multilevel")
# coxphlist
explanatory = c("age.factor", "sex.factor", "obstruct.factor", "perfor.factor")
dependent = "Surv(time, status)"
colon_s %>%
  coxphuni(dependent, explanatory) %>%
  fit2df(estimate_suffix=" (univariable)")
colon_s %>%
  coxphmulti(dependent, explanatory) %>%
  fit2df(estimate_suffix=" (multivariable)")
# coxph
```
## format\_n\_percent 49

```
fit = coxph(Surv(time, status) ~ age.factor + sex.factor + obstruct.factor + perfor.factor,
  data = colon_sfit %>%
  fit2df(estimate_suffix=" (multivariable)")
# crr: competing risks
melanoma = boot::melanoma
melanoma = melanoma %>%
  mutate(
   status_crr = ifelse(status == 2, 0, # "still alive"
     ifelse(status == 1, 1, # "died of melanoma"
     2)), # "died of other causes"
   sex = factor(sex),
   ulcer = factor(ulcer)
  )
dependent = c("Surv(time, status_crr)")
explanatory = c("sex", "age", "ulcer")
melanoma %>%
  summary_factorlist(dependent, explanatory, column = TRUE, fit_id = TRUE) %>%
  ff_merge(
   melanoma %>%
      crrmulti(dependent, explanatory) %>%
      fit2df(estimate_suffix = " (competing risks)")
  ) %>%
select(-fit_id, -index) %>%
dependent_label(melanoma, dependent)
```
format\_n\_percent *Format n and percent as a character*

#### Description

Internal, function, not called directly

#### Usage

```
format_n_percent(n, percent, digits, na_include = TRUE)
```
## Arguments

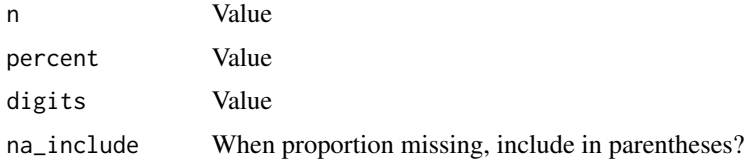

<span id="page-49-0"></span>

## Description

Using finalfit conventions, produces mixed effects binomial logistic regression models for a set of explanatory variables against a binary dependent.

### Usage

glmmixed(.data, dependent, explanatory, random\_effect, ...)

#### Arguments

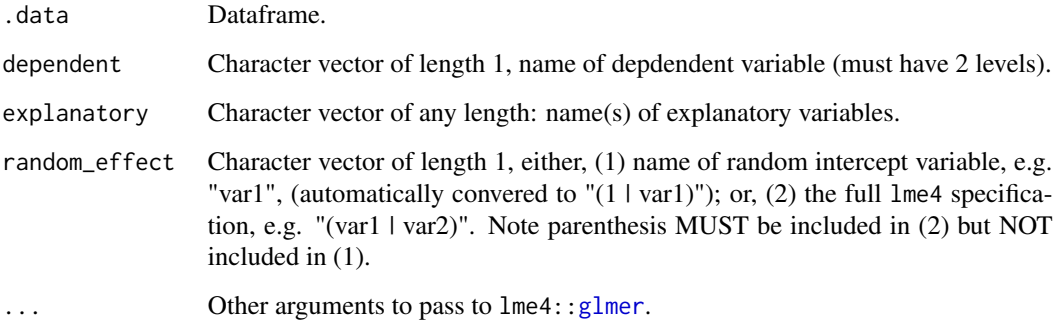

## Details

Uses lme4:[:glmer](#page-0-0) with finalfit modelling conventions. Output can be passed to [fit2df](#page-40-0). This is only currently set-up to take a single random effect as a random intercept. Can be updated in future to allow multiple random intercepts, random gradients and interactions on random effects if there is a need

## Value

A list of multivariable  $l$ me4:[:glmer](#page-0-0) fitted model outputs. Output is of class glmerMod.

# See Also

## [fit2df](#page-40-0)[,finalfit\\_merge](#page-22-0)

Other finalfit model wrappers: [coxphmulti\(](#page-10-0)), [coxphuni\(](#page-11-0)), [crrmulti\(](#page-12-0)), [crruni\(](#page-13-0)), [glmmulti\\_boot\(](#page-51-0)), [glmmulti\(](#page-50-0)), [glmuni\(](#page-52-0)), [lmmixed\(](#page-56-0)), [lmmulti\(](#page-57-0)), [lmuni\(](#page-58-0)), [svyglmmulti\(](#page-75-0)), [svyglmuni\(](#page-77-0))

#### glmmulti 51

#### Examples

```
library(finalfit)
library(dplyr)
explanatory = c("age.factor", "sex.factor", "obstruct.factor", "perfor.factor")
random_effect = "hospital"
dependent = "mort_5yr"
colon_s %>%
  glmmixed(dependent, explanatory, random_effect) %>%
 fit2df(estimate_suffix=" (multilevel)")
```
<span id="page-50-0"></span>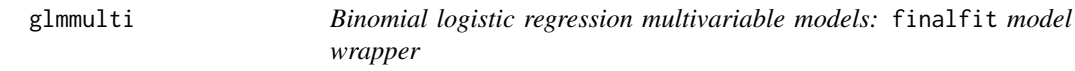

## Description

Using finalfit conventions, produces a multivariable binomial logistic regression model for a set of explanatory variables against a binary dependent.

## Usage

```
glmmulti(.data, dependent, explanatory, family = "binomial", ...)
```
## Arguments

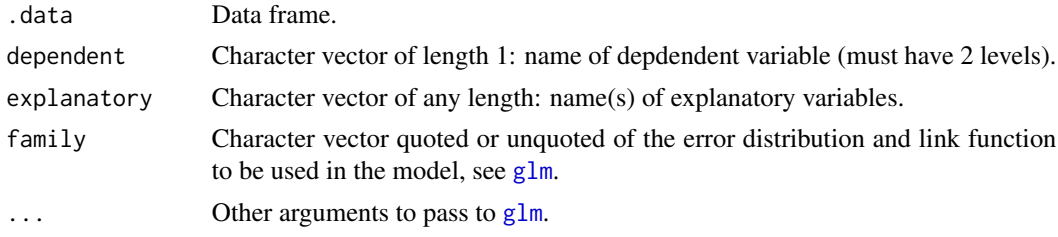

#### Details

Uses [glm](#page-0-0) with finalfit modelling conventions. Output can be passed to [fit2df](#page-40-0).

#### Value

A multivariable [glm](#page-0-0) fitted model.

## See Also

## [fit2df](#page-40-0)[,finalfit\\_merge](#page-22-0)

```
coxphmulti(coxphuni(crrmulti(crruni(glmmixed(),
glmmulti_boot(), glmuni(), lmmixed(), lmmulti(), lmuni(), svyglmmulti(), svyglmuni()
```
## Examples

```
library(finalfit)
library(dplyr)
explanatory = c("age.factor", "sex.factor", "obstruct.factor", "perfor.factor")
dependent = "mort_5yr"
colon_s %>%
glmmulti(dependent, explanatory) %>%
fit2df(estimate_suffix=" (multivariable)")
```
<span id="page-51-0"></span>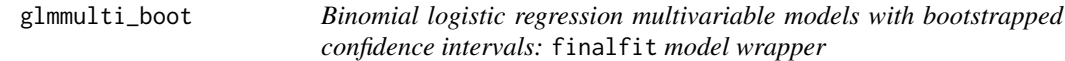

### Description

Using finalfit conventions, produces a multivariable binomial logistic regression models for a set of explanatory variables against a binary dependent.

## Usage

```
glmmulti_boot(.data, dependent, explanatory, R = 1000)
```
#### Arguments

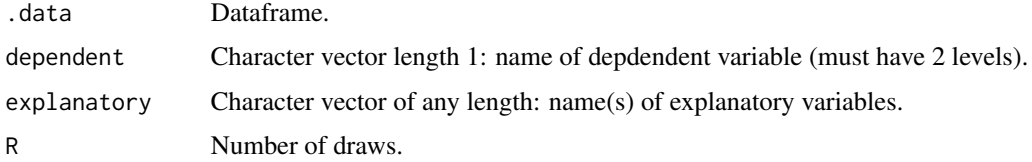

#### Details

Uses [glm](#page-0-0) with finalfit modelling conventions. boot:[:boot](#page-0-0) is used to draw bootstrapped confidence intervals on fixed effect model coefficients. Output can be passed to [fit2df](#page-40-0).

## Value

A multivariable [glm](#page-0-0) fitted model with bootstrapped confidence intervals. Output is of class glmboot.

## See Also

## [fit2df](#page-40-0)[,finalfit\\_merge](#page-22-0)

Other finalfit model wrappers: [coxphmulti\(](#page-10-0)), [coxphuni\(](#page-11-0)), [crrmulti\(](#page-12-0)), [crruni\(](#page-13-0)), [glmmixed\(](#page-49-0)), [glmmulti\(](#page-50-0)), [glmuni\(](#page-52-0)), [lmmixed\(](#page-56-0)), [lmmulti\(](#page-57-0)), [lmuni\(](#page-58-0)), [svyglmmulti\(](#page-75-0)), [svyglmuni\(](#page-77-0))

#### glmuni 53

#### Examples

```
library(finalfit)
library(dplyr)
## Note number of draws set to 100 just for speed in this example
explanatory = c("age.factor", "sex.factor", "obstruct.factor", "perfor.factor")
dependent = "mort5vr"colon_s %>%
  glmmulti_boot(dependent, explanatory, R=100) %>%
  fit2df(estimate_suffix="(multivariable (BS CIs))")
```
<span id="page-52-0"></span>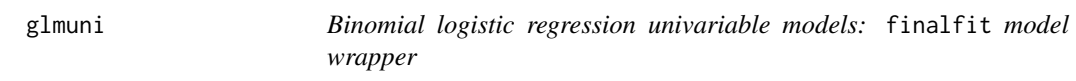

## Description

Using finalfit conventions, produces multiple univariable binomial logistic regression models for a set of explanatory variables against a binary dependent.

#### Usage

```
glmuni(.data, dependent, explanatory, family = "binomial", ...)
```
## Arguments

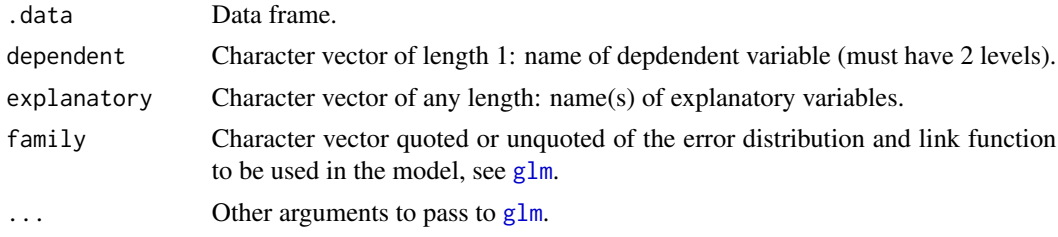

#### Details

Uses [glm](#page-0-0) with finalfit modelling conventions. Output can be passed to [fit2df](#page-40-0).

#### Value

A list of univariable [glm](#page-0-0) fitted model outputs. Output is of class glmlist.

## See Also

## [fit2df](#page-40-0)[,finalfit\\_merge](#page-22-0)

```
Other finalfit model wrappers: coxphmulti(), coxphuni(), crrmulti(), crruni(), glmmixed(),
glmmulti_boot(), glmmulti(), lmmixed(), lmmulti(), lmuni(), svyglmmulti(), svyglmuni()
```
# Examples

```
library(finalfit)
library(dplyr)
explanatory = c("age.factor", "sex.factor", "obstruct.factor", "perfor.factor")
dependent = "mort_5yr"
colon_s %>%
glmuni(dependent, explanatory) %>%
fit2df(estimate_suffix=" (univariable)")
```
<span id="page-53-0"></span>

## hr\_plot *Produce a hazard ratio table and plot*

## Description

Produce hazard ratio table and plot from a Cox Proportional Hazards analysis, survival::coxph().

## Usage

```
hr_plot(
  .data,
  dependent,
  explanatory,
  factorlist = NULL,
  covfit = NULL,remove_ref = FALSE,
  breaks = NULL,
  column\_space = c(-0.5, 0, 0.5),
  dependent_label = "Survival",
  prefix = ",
  \text{suffix} = ": HR (95% CI, p-value)",
  table_text_size = 5,
  title_text_size = 18,
 plot_opts = NULL,
  table_opts = NULL,
  ...
\mathcal{L}
```
# Arguments

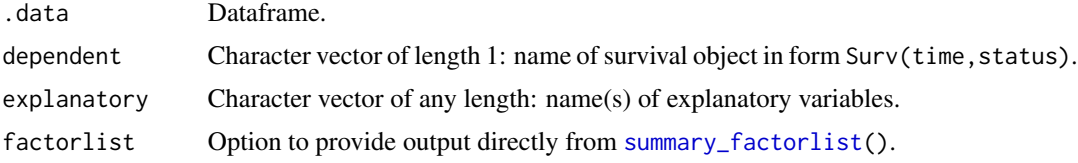

#### hr\_plot 55

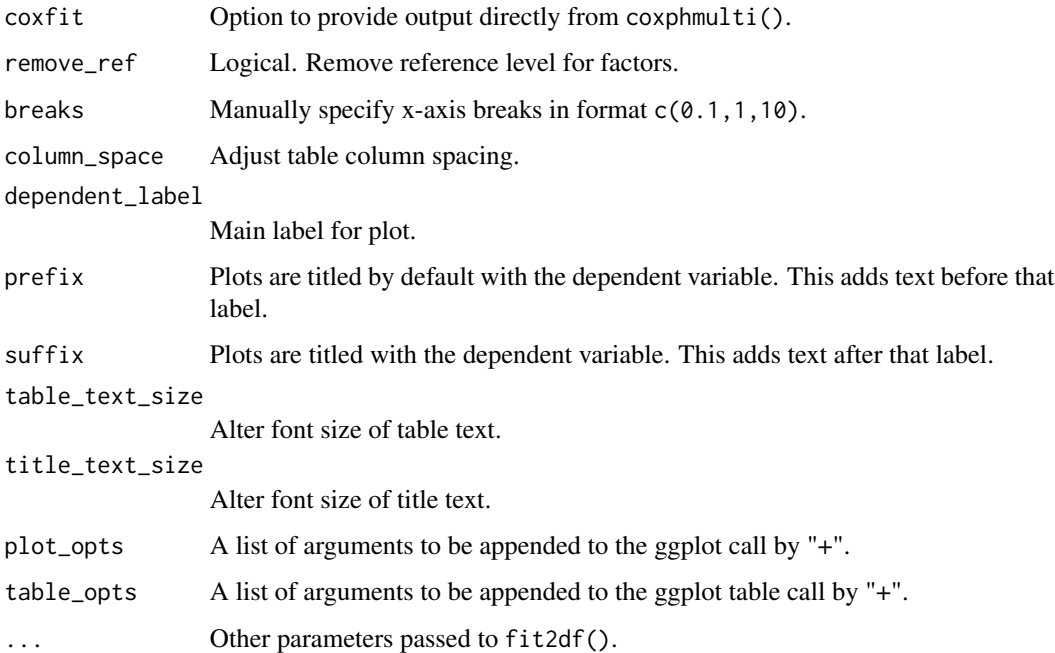

# Value

Returns a table and plot produced in ggplot2.

# See Also

Other finalfit plot functions: [coefficient\\_plot\(](#page-8-0)), [ff\\_plot\(](#page-29-0)), [or\\_plot\(](#page-66-0)), [surv\\_plot\(](#page-74-0))

## Examples

```
# HR plot
library(finalfit)
library(dplyr)
library(ggplot2)
data(colon_s)
explanatory = c("age.factor", "sex.factor", "obstruct.factor", "perfor.factor")
dependent = "Surv(time, status)"
colon_s %>%
 hr_plot(dependent, explanatory, dependent_label = "Survival")
colon_s %>%
  hr_plot(dependent, explanatory, dependent_label = "Survival",
   table_text_size=4, title_text_size=14,
   plot_opts=list(xlab("HR, 95% CI"), theme(axis.title = element_text(size=12))))
```
labels\_to\_column *Labels to column names*

## Description

Labels to column names

## Usage

labels\_to\_column(.data)

## Arguments

.data Data frame or tibble.

## Value

Data frame or tibble

## Examples

```
library(dplyr)
colon_s %>%
  select(sex.factor) %>%
  labels_to_column()
```
labels\_to\_level *Labels to level*

## Description

For use with forcats::fct\_relabel.

#### Usage

labels\_to\_level(.data, .labels)

## Arguments

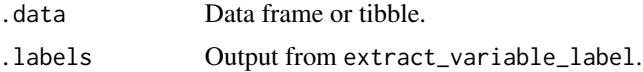

## Value

Data frame or tibble

#### lmmixed 57

## Examples

```
library(dplyr)
vlabels = extract_variable_label(colon_s)
colon_s %>%
 select(sex.factor, obstruct.factor) %>%
 tidyr::gather() %>%
 mutate(
 key = forcats::fct_relabel(key, labels_to_level, vlabels)
 \lambda
```
<span id="page-56-0"></span>

lmmixed *Mixed effects linear regression models:* finalfit *model wrapper*

#### Description

Using finalfit conventions, produces mixed effects linear regression models for a set of explanatory variables against a continuous dependent.

#### Usage

lmmixed(.data, dependent, explanatory, random\_effect, ...)

#### Arguments

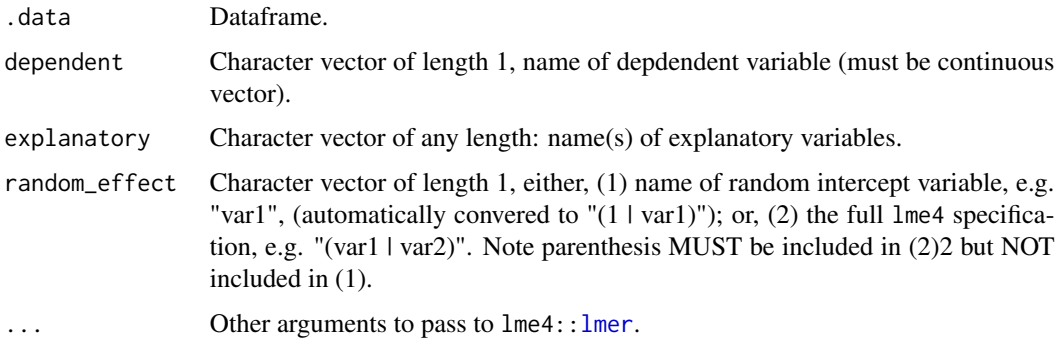

#### Details

Uses lme4:[:lmer](#page-0-0) with finalfit modelling conventions. Output can be passed to [fit2df](#page-40-0). This is only currently set-up to take a single random effect as a random intercept. Can be updated in future to allow multiple random intercepts, random gradients and interactions on random effects if there is a need.

#### Value

A list of multivariable lme4:[:lmer](#page-0-0) fitted model outputs. Output is of class lmerMod.

# See Also

#### [fit2df](#page-40-0)

```
coxphmulti(coxphuni(crrmulti(crruni(glmmixed(),
glmmulti_boot(), glmmulti(), glmuni(), lmmulti(), lmuni(), svyglmmulti(), svyglmuni()
```
## Examples

```
library(finalfit)
library(dplyr)
explanatory = c("age.factor", "sex.factor", "obstruct.factor", "perfor.factor")
random_effect = "hospital"
dependent = "nodes"
colon_s %>%
  lmmixed(dependent, explanatory, random_effect) %>%
 fit2df(estimate_suffix=" (multilevel")
```
<span id="page-57-0"></span>lmmulti *Linear regression multivariable models:* finalfit *model wrapper*

#### Description

Using finalfit conventions, produces a multivariable linear regression model for a set of explanatory variables against a continuous dependent.

#### Usage

```
lmmulti(.data, dependent, explanatory, ...)
```
#### Arguments

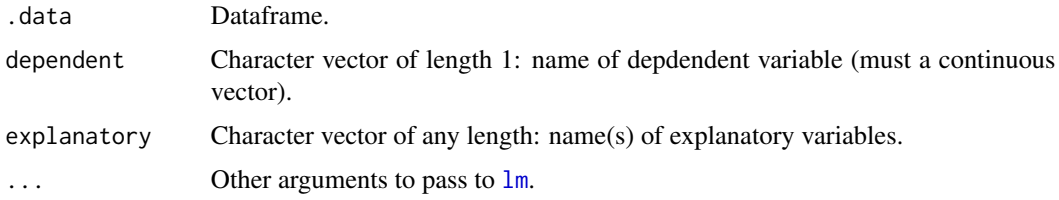

## Details

Uses [lm](#page-0-0) with finalfit modelling conventions. Output can be passed to [fit2df](#page-40-0).

#### Value

A multivariable [lm](#page-0-0) fitted model.

#### lmuni 59 September 2006 September 2006 September 2006 September 2006 September 2006 September 2006 September 2

# See Also

### [fit2df](#page-40-0)

```
coxphmulti(coxphuni(crrmulti(crruni(glmmixed(),
glmmulti_boot(), glmmulti(), glmuni(), lmmixed(), lmuni(), svyglmmulti(), svyglmuni()
```
# Examples

```
library(finalfit)
library(dplyr)
explanatory = c("age.factor", "sex.factor", "obstruct.factor", "perfor.factor")
dependent = "nodes"
colon_s %>%
  lmmulti(dependent, explanatory) %>%
  fit2df()
```
lmuni *Linear regression univariable models:* finalfit *model wrapper*

#### Description

Using finalfit conventions, produces multiple univariable linear regression models for a set of explanatory variables against a continuous dependent.

#### Usage

```
lmuni(.data, dependent, explanatory, ...)
```
#### Arguments

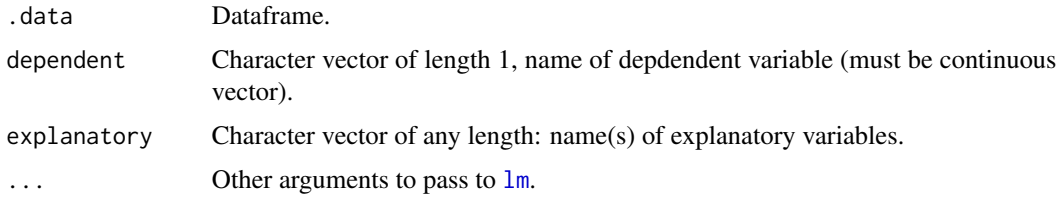

## Details

Uses [lm](#page-0-0) with finalfit modelling conventions. Output can be passed to [fit2df](#page-40-0).

#### Value

A list of multivariable [lm](#page-0-0) fitted model outputs. Output is of class lmlist.

# See Also

## [fit2df](#page-40-0)

```
Other finalfit model wrappers: coxphmulti(), coxphuni(), crrmulti(), crruni(), glmmixed(),
glmmulti_boot(), glmmulti(), glmuni(), lmmixed(), lmmulti(), svyglmmulti(), svyglmuni()
```
## Examples

```
library(finalfit)
library(dplyr)
explanatory = c("age.factor", "sex.factor", "obstruct.factor", "perfor.factor")
dependent = "nodes"
colon_s %>%
```

```
lmuni(dependent, explanatory) %>%
fit2df()
```
metrics\_hoslem *Hosmer-Lemeshow goodness of fit test*

## Description

Internal, not usually called directly

#### Usage

```
metrics_hoslem(y, yhat, g = 10, digits = c(2, 3))
```
## Arguments

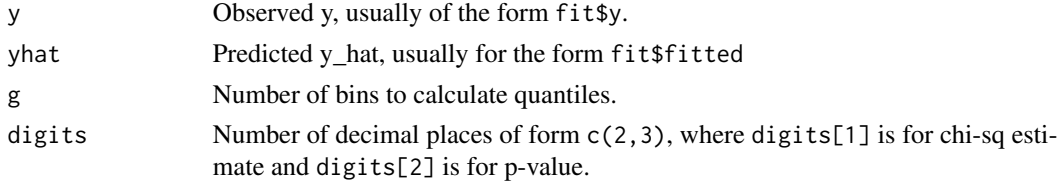

### Value

Character string of chi-sq result, df, and p-value. Significant p-value suggests poor fit.

#### Author(s)

Adapted from Peter Solymos.

## Source

https://github.com/psolymos/ResourceSelection/blob/master/R/hoslem.test.R

## missing\_compare 61

## Examples

```
fit = glm(mort_5yr~age.factor+extent.factor, data=colon_s, family="binomial")
metrics_hoslem(fit$y, fit$fitted)
```
missing\_compare *Compare missing data*

## Description

Compare missing data

### Usage

```
missing_compare(.data, dependent, explanatory, na_include = FALSE, ...)
```
## Arguments

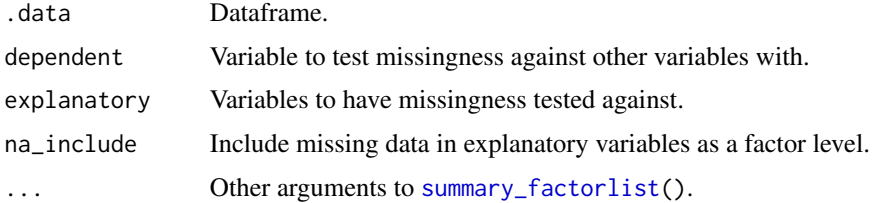

## Value

A dataframe comparing missing data in the dependent variable across explanatory variables. Continuous data are compared with a Kruskal Wallis test. Discrete data are compared with a chi-squared test.

## Examples

```
library(finalfit)
```

```
explanatory = c("age", "age.factor", "extent.factor", "perfor.factor")
dependent = "mort_5yr"
```

```
colon_s %>%
 ff_glimpse(dependent, explanatory)
```

```
colon_s %>%
missing_pattern(dependent, explanatory)
```

```
colon_s %>%
 missing_compare(dependent, explanatory)
```
missing\_glimpse *Summary of missing values*

#### Description

Summary of missing values

## Usage

```
missing_glimpse(.data, dependent = NULL, explanatory = NULL, digits = 1)
```
#### Arguments

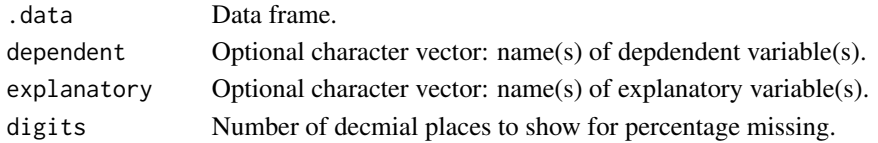

## Value

Data frame.

#### Examples

colon\_s %>% missing\_glimpse()

missing\_pairs *Missing values pairs plot*

#### Description

Compare the occurence of missing values in all variables by each other. Suggest limit the number of variables to a maximum of around six. Dependent and explanatory are for convenience of variable selection, are optional, and have no other specific function.

```
missing_pairs(
  .data,
  dependent = NULL,
  explanatory = NULL,
  use_labels = TRUE,
  title = NULL,
  position = "stack",
  showXAxisPlotLabels = TRUE,
  showYAxisPlotLabels = FALSE
)
```
## missing\_pattern 63

## Arguments

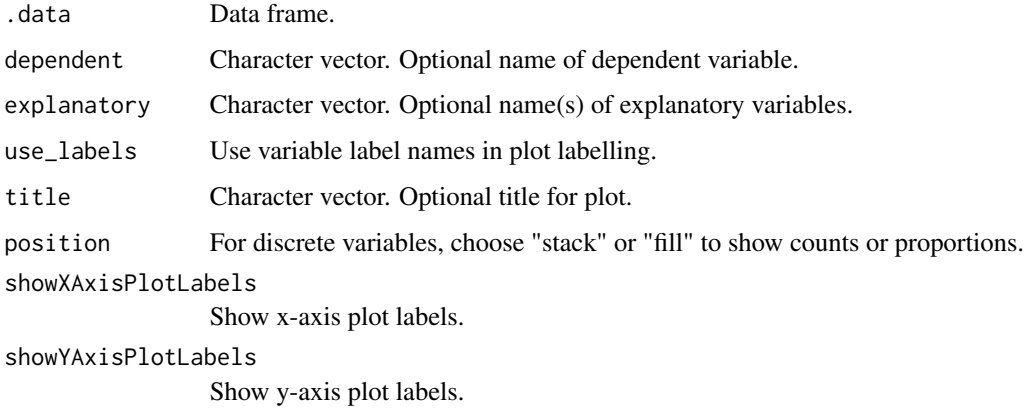

# Value

A plot matrix comparing missing values in all variables against each other.

## Examples

```
## Not run:
explanatory = c("age", "nodes", "age.factor", "sex.factor", "obstruct.factor", "perfor.factor")
dependent = 'mort_5yr'
colon_s %>%
 missing_pairs(dependent, explanatory)
## End(Not run)
```
missing\_pattern *Characterise missing data for* finalfit *models*

## Description

Using finalfit conventions, produces a missing data matrix using [md.pattern](#page-0-0).

```
missing_pattern(
  .data,
 dependent = NULL,
  explanatory = NULL,
 rotate.names = TRUE,
  ...
)
```
#### Arguments

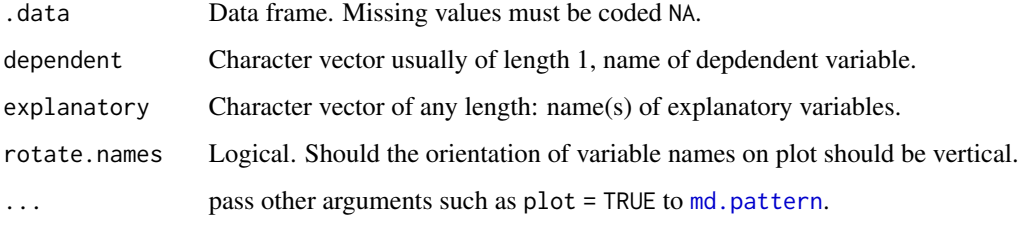

## Value

A matrix with  $ncol(x)+1$  columns, in which each row corresponds to a missing data pattern  $(1=ob-1)$ served, 0=missing). Rows and columns are sorted in increasing amounts of missing information. The last column and row contain row and column counts, respectively.

## Examples

```
library(finalfit)
library(dplyr)
explanatory = c("age.factor", "sex.factor", "obstruct.factor", "perfor.factor")
dependent = "mort_5yr"
colon_s %>%
missing_pattern(dependent, explanatory)
```
missing\_plot *Missing values occurence plot*

## Description

Create a plot of missing values by observations on the x-axis and variable on the y-axis. Dependent and explanatory are for convenience and are optional.

```
missing_plot(
  .data,
  dependent = NULL,
  explanatory = NULL,
  use_labels = TRUE,
  title = NULL,
  plot_opts = NULL
)
```
## Arguments

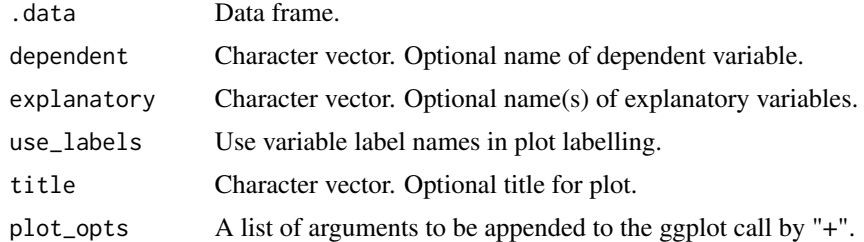

# Value

Heat map of missing values in dataset.

# Examples

colon\_s %>% missing\_plot()

missing\_predictorMatrix

*Create predictorMatrix for use with mice*

## Description

Create predictorMatrix for use with mice

## Usage

```
missing_predictorMatrix(
  .data,
  drop_from_imputed = NULL,
  drop_from_imputer = NULL
\mathcal{L}
```
## Arguments

.data Data frame. drop\_from\_imputed Quoted names of variables not to impute. drop\_from\_imputer

Quoted names of variables not to use in imputation algorithm.

# Value

Matrix formatted for predictorMatrix argument in mice.

## Examples

```
library(mice)
library(dplyr)
# Create some extra missing data
## Smoking missing completely at random
set.seed(1)
colon_s$smoking_mcar =
  sample(c("Smoker", "Non-smoker", NA),
  dim(colon_s)[1], replace=TRUE,
  prob = c(0.2, 0.7, 0.1) %>%
  factor() %>%
  ff_label("Smoking (MCAR)")
## Make smoking missing conditional on patient sex
colon_s$smoking_mar[colon_s$sex.factor == "Female"] =
  sample(c("Smoker", "Non-smoker", NA),
 sum(colon_s$sex.factor == "Female"),
 replace = TRUE, prob = c(0.1, 0.5, 0.4)colon_s$smoking_mar[colon_s$sex.factor == "Male"] =
  sample(c("Smoker", "Non-smoker", NA),
 sum(colon_s$sex.factor == "Male"),
 replace=TRUE, prob = c(0.15, 0.75, 0.1))
colon_s$smoking_mar = factor(colon_s$smoking_mar)%>%
  ff_label("Smoking (MAR)")
explanatory = c("age", "sex.factor",
  "nodes", "obstruct.factor", "smoking_mar")
dependent = "mort_5yr"colon_s %>%
select(dependent, explanatory) %>%
  missing_predictorMatrix(drop_from_imputed =
    c("obstruct.factor", "mort_5yr")) -> predM
colon_s %>%
select(dependent, explanatory) %>%
mice(m = 2, predictorMatrix = predM) %>% # e.g. m=10 when for real
# Run logistic regression on each imputed set
with(glm(formula(ff_formula(dependent, explanatory)),
family="binomial")) %>%
pool() %>%
summary(conf.int = TRUE, exponentiate = TRUE) %>%
# Jiggle into finalfit format
mutate(explanatory_name = rownames(.)) %>%
select(explanatory_name, estimate, `2.5 %`, `97.5 %`, p.value) %>%
condense_fit(estimate_suffix = " (multiple imputation)") %>%
remove_intercept() -> fit_imputed
```
<span id="page-66-0"></span>

## Description

Produce an odds ratio table and plot from a glm() or lme4:: glmer() model.

## Usage

```
or_plot(
  .data,
  dependent,
  explanatory,
  random_effect = NULL,
  factorlist = NULL,
  glmfit = NULL,confint_type = NULL,
  remove_ref = FALSE,
 breaks = NULL,
  column\_space = c(-0.5, 0, 0.5),
  dependent_label = NULL,
 prefix = "",sufficient = ": OR (95% CI, p-value)",table_text_size = 5,
  title_text_size = 18,
 plot_opts = NULL,
  table_opts = NULL,
  ...
)
```
## Arguments

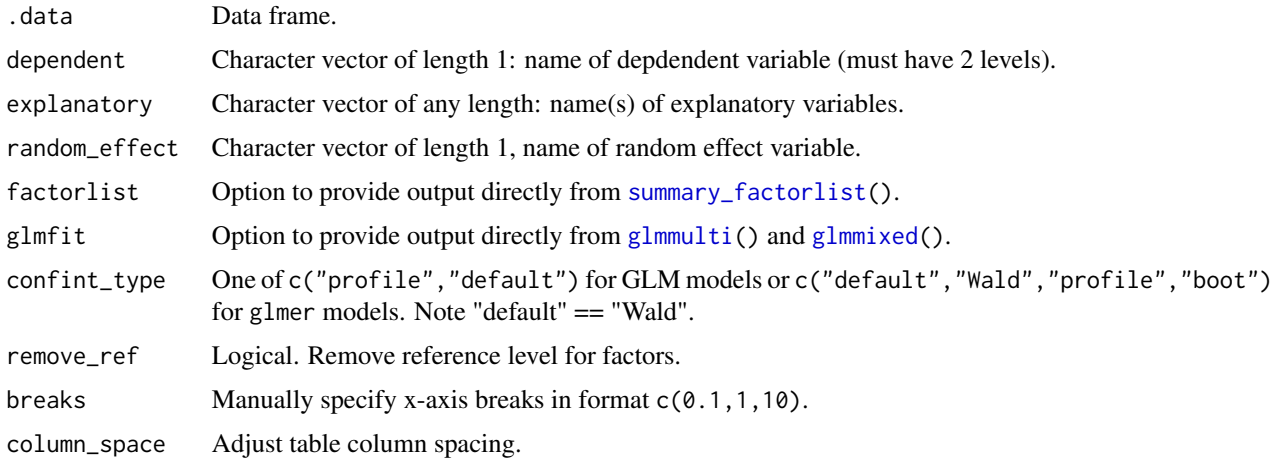

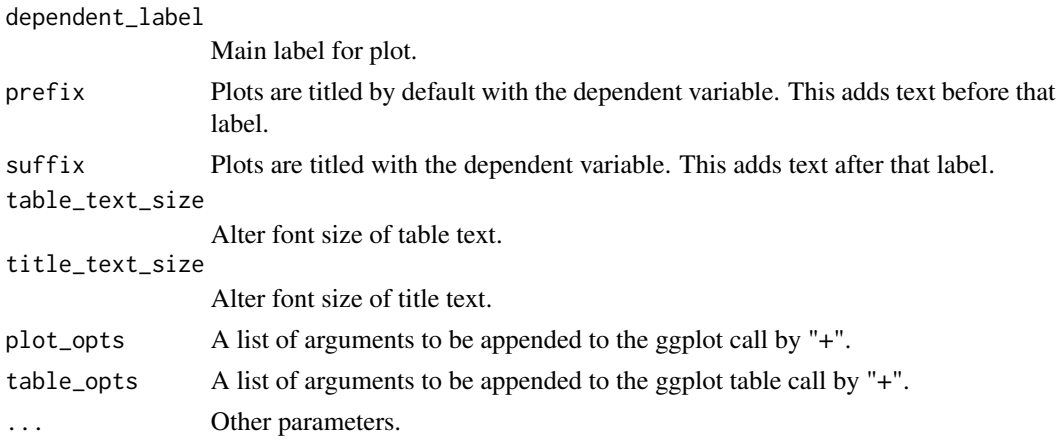

## Value

Returns a table and plot produced in ggplot2.

## See Also

Other finalfit plot functions: [coefficient\\_plot\(](#page-8-0)), [ff\\_plot\(](#page-29-0)), [hr\\_plot\(](#page-53-0)), [surv\\_plot\(](#page-74-0))

## Examples

```
library(finalfit)
library(dplyr)
library(ggplot2)
# OR plot
data(colon_s)
explanatory = c("age.factor", "sex.factor", "obstruct.factor", "perfor.factor")
dependent = "mort_5yr"
colon_s %>%
or_plot(dependent, explanatory)
colon_s %>%
  or_plot(dependent, explanatory, table_text_size=4, title_text_size=14,
    plot_opts=list(xlab("OR, 95% CI"), theme(axis.title = element_text(size=12))))
```

```
p_tidy Round p-values but keep trailing zeros
```
## Description

Internal function, not called directly

## Usage

 $p\_tidy(x, digits, prefix = "='')$ 

# rm\_duplicates 69

# Arguments

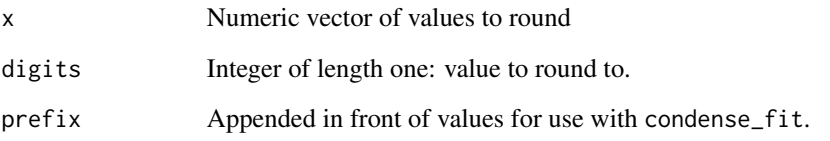

# Details

e.g. for 3 decimal places I want 0.100, not 0.1. Note this function with convert 0.000 to <0.001. All other values are prefixed with "=" by default

## Value

Vector of strings.

rm\_duplicates *Remove duplicates and replace*

## Description

Remove duplicates and replace

## Usage

```
rm_duplicates(.var, fromLast = FALSE, replacement = "")
```
# Arguments

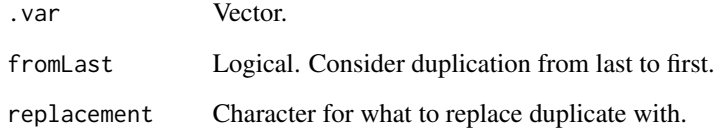

# Value

Character vector.

## Description

It is common to want to remove cases/rows where all variables in a particular set are missing, e.g. all symptom variables are missing in a health care dataset.

## Usage

```
rm_empty_block(.data, ...)
```
## Arguments

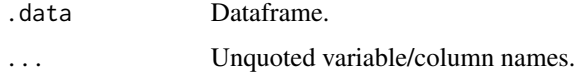

## Value

Data frame.

## Examples

```
# Pretend that we want to remove rows that are missing in group1, group2, and group3
# but keep rest of dataset.
colon_s %>%
  dplyr::mutate(
   group1 = rep(c(NA, 1), length.out = 929),group2 = rep(c(NA, 1), length.out = 929),group3 = rep(c(NA, 1), length.out = 929)) %>%
rm_empty_block(group1, group2, group3)
```
round\_tidy *Round values but keep trailing zeros*

## Description

e.g. for 3 decimal places I want 1.200, not 1.2.

#### Usage

round\_tidy(x, digits)

## Arguments

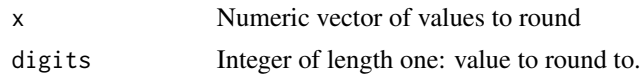

## Value

Vector of strings.

#### Examples

round\_tidy(0.01023, 3)

<span id="page-70-0"></span>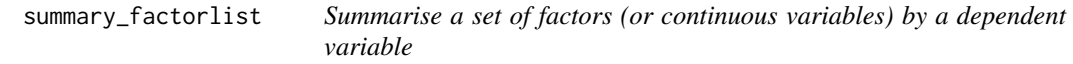

## Description

A function that takes a single dependent variable with a vector of explanatory variable names (continuous or categorical variables) to produce a summary table.

```
summary_factorlist(
  .data,
  dependent = NULL,
  explanatory,
  cont = "mean",cont_nonpara = NULL,
  cont\_cut = 5,
  cont_range = TRUE,
 p = FALSE,
 p_cont_para = "aov",
 p_{cat} = "chisq",column = TRUE,
  total_col = FALSE,
  orderbytotal = FALSE,
  digits = c(1, 1, 3, 1),
 na_include = FALSE,
  na_include_dependent = FALSE,
  na_complete_cases = FALSE,
  na_to_p = FALSE,na_to_prop = TRUE,
  fit_id = FALSE,add_dependent_label = FALSE,
  dependent_label_prefix = "Dependent: ",
  dependent_label_suffix = "",
```

```
add_col_totals = FALSE,
  include_col_totals_percent = TRUE,
 col_totals_rowname = NULL,
 col_totals_prefix = "",
  add_row_totals = FALSE,
  include_row_totals_percent = TRUE,
  include_row_missing_col = TRUE,
 row_totals_colname = "Total N",
 row_missing_colname = "Missing N",
 catTest = NULL
\mathcal{L}
```
# Arguments

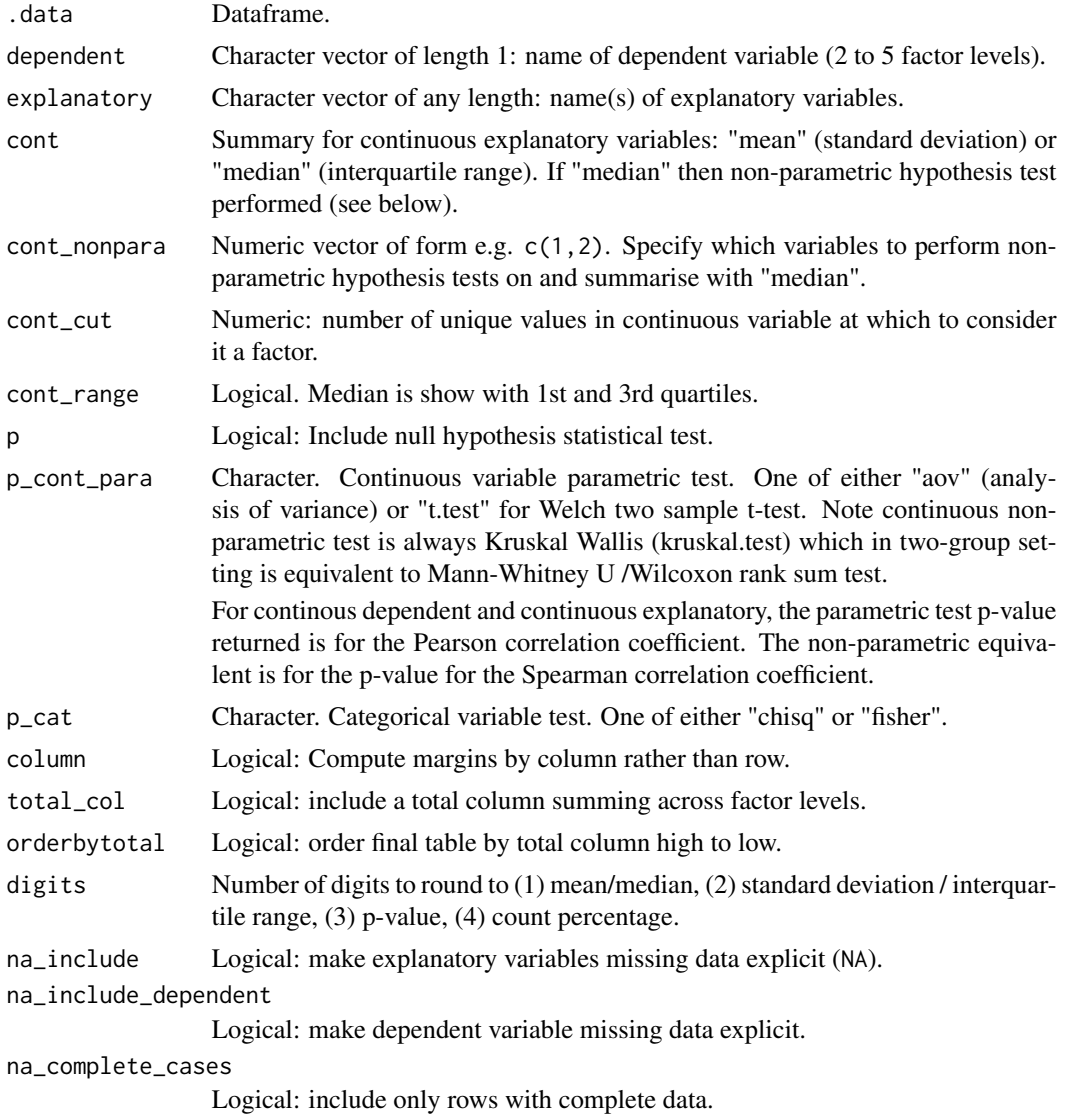
<span id="page-72-0"></span>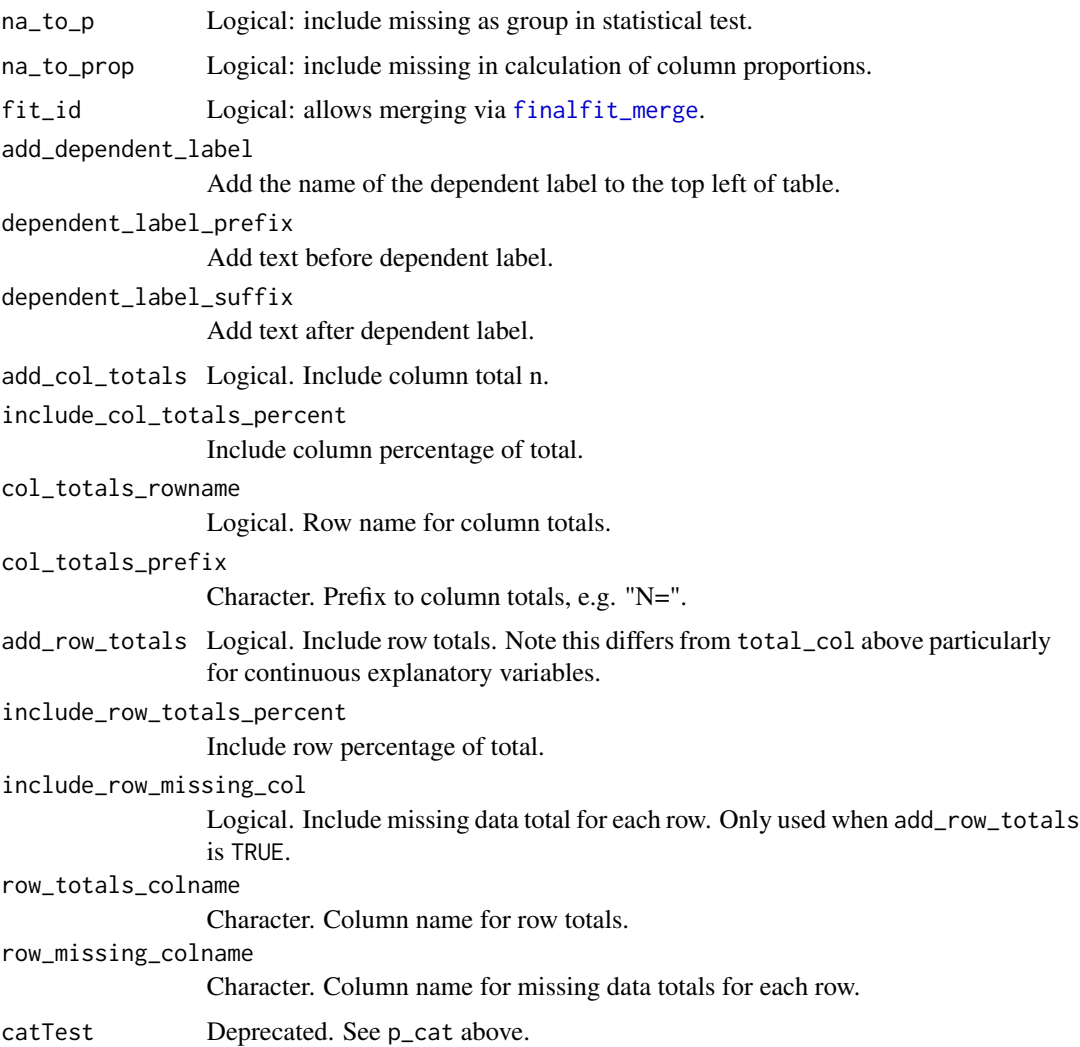

## Details

This function aims to produce publication-ready summary tables for categorical or continuous dependent variables. It usually takes a categorical dependent variable to produce a cross table of counts and proportions expressed as percentages or summarised continuous explanatory variables. However, it will take a continuous dependent variable to produce mean (standard deviation) or median (interquartile range) for use with linear regression models.

## Value

Returns a factorlist dataframe.

## See Also

[fit2df](#page-40-0) [ff\\_column\\_totals](#page-17-0) [ff\\_row\\_totals](#page-34-0) [ff\\_label](#page-21-0) [ff\\_glimpse](#page-19-0) [ff\\_percent\\_only](#page-27-0)

## Examples

```
library(finalfit)
library(dplyr)
# Load example dataset, modified version of survival::colon
data(colon_s)
# Table 1 - Patient demographics ----
explanatory = c("age", "age.factor", "sex.factor", "obstruct.factor")
dependent = "perfor.factor"
colon_s %>%
  summary_factorlist(dependent, explanatory, p=TRUE)
# summary.factorlist() is also commonly used to summarise any number of
# variables by an outcome variable (say dead yes/no).
# Table 2 - 5 yr mortality ----
explanatory = c("age.factor", "sex.factor", "obstruct.factor", "perfor.factor")
dependent = "mort_5yr"colon_s %>%
  summary_factorlist(dependent, explanatory)
```
summary\_factorlist\_stratified

*Summarise a set of factors (or continuous variables) by a dependent variable*

#### Description

A function that takes a single dependent variable with a vector of explanatory variable names (continuous or categorical variables) to produce a summary table.

## Usage

```
summary_factorlist_stratified(
  .data,
  ...,
  split,
  colname\_sep = "|".level_max_length = 10,
 n_common_cols = 2
```
## )

## Arguments

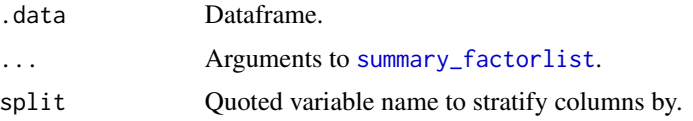

<span id="page-73-0"></span>

#### <span id="page-74-0"></span>surv\_plot 75

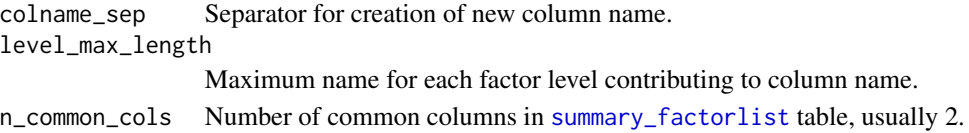

## Details

This function aims to produce publication-ready summary tables for categorical or continuous dependent variables. It usually takes a categorical dependent variable to produce a cross table of counts and proportions expressed as percentages or summarised continuous explanatory variables. However, it will take a continuous dependent variable to produce mean (standard deviation) or median (interquartile range) for use with linear regression models. Stratify a [summary\\_factorlist](#page-70-0) table (beta testing)

#### Value

Dataframe.

## Examples

```
# Table 1 - Perforation status stratified by sex ----
explanatory = c("age", "obstruct.factor")
dependent = "perfor.factor"
# Single split
colon_s %>%
 summary_factorlist_stratified(dependent, explanatory, split = c("sex.factor"))
# Double split
colon_s %>%
summary_factorlist_stratified(dependent, explanatory, split = c("sex.factor", "age.factor"))
```
surv\_plot *Plot survival curves with number-at-risk table*

#### Description

Produce a survival curve plot and number-at-risk table using survminer::ggsurvplot and finalfit conventions.

#### Usage

```
surv_plot(.data, dependent, explanatory, ...)
```
## Arguments

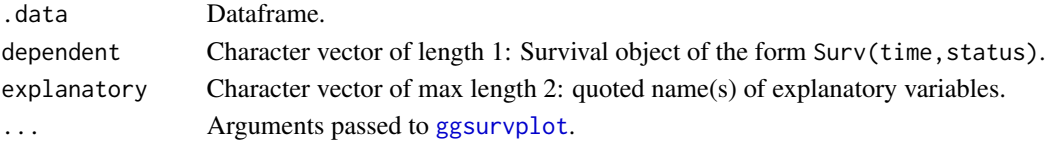

## <span id="page-75-1"></span>Value

Returns a table and plot produced in ggplot2.

## See Also

Other finalfit plot functions: [coefficient\\_plot\(](#page-8-0)), [ff\\_plot\(](#page-29-0)), [hr\\_plot\(](#page-53-0)), [or\\_plot\(](#page-66-0))

## Examples

```
library(finalfit)
library(dplyr)
# Survival plot
data(colon_s)
explanatory = c("perfor.factor")
dependent = "Surv(time, status)"
colon_s %>%
  surv_plot(dependent, explanatory, xlab="Time (days)", pval=TRUE, legend="none")
```
svyglmmulti *Multivariable survey-weighted generalised linear models*

#### Description

Wrapper for [svyglm](#page-0-0). Fit a generalised linear model to data from a complex survey design, with inverse-probability weighting and design-based standard errors.

## Usage

svyglmmulti(design, dependent, explanatory, ...)

## Arguments

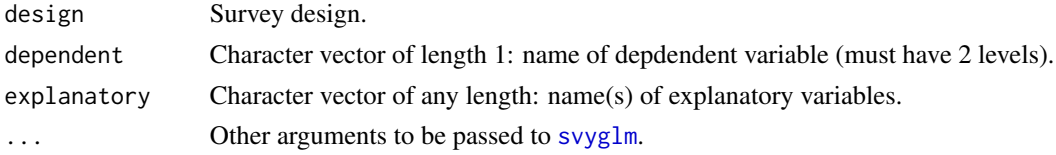

#### Value

A list of univariable fitted model outputs. Output is of class svyglmlist.

## See Also

## [fit2df](#page-40-0)[,finalfit\\_merge](#page-22-0)

```
coxphmulti(coxphuni(crrmulti(crruni(glmmixed(),
glmmulti_boot(), glmmulti(), glmuni(), lmmixed(), lmmulti(), lmuni(), svyglmuni()
```
## svyglmmulti 77

## Examples

```
# Examples taken from survey::svyglm() help page.
library(survey)
library(dplyr)
data(api)
dependent = "api00"explanatory = c("ell", "meals", "mobility")
library(survey)
library(dplyr)
data(api)
apistrat = apistrat %>%
  mutate(
  api00 = ff_label(api00, "API in 2000 (api00)"),
  ell = ff_label(ell, "English language learners (percent)(ell)"),
  meals = ff_label(meals, "Meals eligible (percent)(meals)"),
  mobility = ff_label(mobility, "First year at the school (percent)(mobility)"),
  sch.wide = ff_label(sch.wide, "School-wide target met (sch.wide)")
  )
# Linear example
dependent = "api00"explanatory = c("ell", "meals", "mobility")
# Stratified design
dstrat = svydesign(id=~1,strata=~stype, weights=~pw, data=apistrat, fpc=~fpc)
# Univariable fit
fit_uni = dstrat %>%
  svyglmuni(dependent, explanatory) %>%
  fit2df(estimate_suffix = " (univariable)")
# Multivariable fit
fit_multi = dstrat %>%
  svyglmmulti(dependent, explanatory) %>%
  fit2df(estimate_suffix = " (multivariable)")
# Pipe together
apistrat %>%
  summary_factorlist(dependent, explanatory, fit_id = TRUE) %>%
  ff_merge(fit_uni) %>%
  ff_merge(fit_multi) %>%
  select(-fit_id, -index) %>%
  dependent_label(apistrat, dependent)
# Binomial example
## Note model family needs specified and exponentiation if desired
```

```
dependent = "sch.wide"explanatory = c("ell", "meals", "mobility")
# Univariable fit
fit_uni = dstrat %>%
 svyglmuni(dependent, explanatory, family = "quasibinomial") %>%
 fit2df(exp = TRUE, estimate_name = "OR", estimate_suffix = " (univariable)")
# Multivariable fit
fit_multi = dstrat %>%
 svyglmmulti(dependent, explanatory, family = "quasibinomial") %>%
 fit2df(exp = TRUE, estimate_name = "OR", estimate_suffix = " (multivariable)")
# Pipe together
apistrat %>%
 summary_factorlist(dependent, explanatory, fit_id = TRUE) %>%
 ff_merge(fit_uni) %>%
 ff_merge(fit_multi) %>%
 select(-fit_id, -index) %>%
 dependent_label(apistrat, dependent)
```
<span id="page-77-0"></span>svyglmuni *Univariable survey-weighted generalised linear models*

## Description

Wrapper for [svyglm](#page-0-0). Fit a generalised linear model to data from a complex survey design, with inverse-probability weighting and design-based standard errors.

#### Usage

```
svyglmuni(design, dependent, explanatory, ...)
```
## Arguments

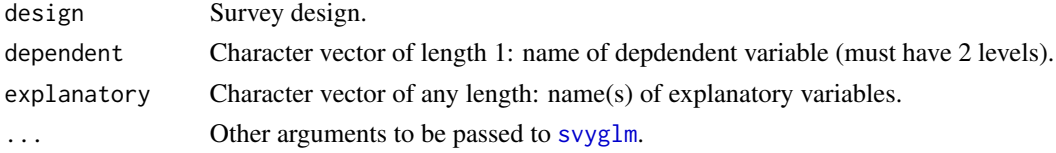

#### Value

A list of univariable fitted model outputs. Output is of class svyglmlist.

## See Also

## [fit2df](#page-40-0)[,finalfit\\_merge](#page-22-0)

```
Other finalfit model wrappers: coxphmulti(), coxphuni(), crrmulti(), crruni(), glmmixed(),
glmmulti_boot(), glmmulti(), glmuni(), lmmixed(), lmmulti(), lmuni(), svyglmmulti()
```
<span id="page-77-1"></span>

#### svyglmuni 79

## Examples

```
# Examples taken from survey::svyglm() help page.
library(survey)
library(dplyr)
data(api)
dependent = "api00"explanatory = c("ell", "meals", "mobility")
library(survey)
library(dplyr)
data(api)
apistrat = apistrat %>%
  mutate(
  api00 = ff_label(api00, "API in 2000 (api00)"),
  ell = ff_label(ell, "English language learners (percent)(ell)"),
  meals = ff_label(meals, "Meals eligible (percent)(meals)"),
  mobility = ff_label(mobility, "First year at the school (percent)(mobility)"),
  sch.wide = ff_label(sch.wide, "School-wide target met (sch.wide)")
  )
# Linear example
dependent = "api00"explanatory = c("ell", "meals", "mobility")
# Stratified design
dstrat = svydesign(id=~1,strata=~stype, weights=~pw, data=apistrat, fpc=~fpc)
# Univariable fit
fit_uni = dstrat %>%
  svyglmuni(dependent, explanatory) %>%
  fit2df(estimate_suffix = " (univariable)")
# Multivariable fit
fit_multi = dstrat %>%
  svyglmmulti(dependent, explanatory) %>%
  fit2df(estimate_suffix = " (multivariable)")
# Pipe together
apistrat %>%
  summary_factorlist(dependent, explanatory, fit_id = TRUE) %>%
  ff_merge(fit_uni) %>%
  ff_merge(fit_multi) %>%
  select(-fit_id, -index) %>%
  dependent_label(apistrat, dependent)
# Binomial example
```

```
dependent = "sch.wide"explanatory = c("ell", "meals", "mobility")
# Univariable fit
fit_uni = dstrat %>%
 svyglmuni(dependent, explanatory, family = "quasibinomial") %>%
 fit2df(exp = TRUE, estimate_name = "OR", estimate_suffix = " (univariable)")
# Multivariable fit
fit_multi = dstrat %>%
 svyglmmulti(dependent, explanatory, family = "quasibinomial") %>%
 fit2df(exp = TRUE, estimate_name = "OR", estimate_suffix = " (multivariable)")
# Pipe together
apistrat %>%
 summary_factorlist(dependent, explanatory, fit_id = TRUE) %>%
 ff_merge(fit_uni) %>%
 ff_merge(fit_multi) %>%
 select(-fit_id, -index) %>%
 dependent_label(apistrat, dependent)
```
wcgs *Western Collaborative Group Study*

#### Description

3154 healthy young men aged 39-59 from the San Francisco area were assessed for their personality type. All were free from coronary heart disease at the start of the research. Eight and a half years later change in this situation was recorded.

## Usage

data(wcgs)

## Format

A data frame with 3154 observations on the following 13 variables.

- id Subject ID
- age Age: age in years
- height Height: height in inches
- weight Weight: weight in pounds
- sbp Systolic blood pressure: mmHg
- dbp Diastolic blood pressure: mmHg
- chol Cholesterol: mg/100 ml
- personalityPersonality type/Behavior pattern: a factor with levels A1, A2, B3, B4
- personality\_2L Dichotomous personality type / behavior pattern:  $A = \text{aggressive}$ ;  $B = \text{passive}$

- ncigs0 Smoking: Cigarettes/day
- smoking Smoking: No, Yes
- arcus0 Corneal arcus: No, Yes
- chd Coronary heart disease event: No Yes
- typechd coronary heart disease is a factor with levels No, MI\_SD (MI or sudden death), Silent\_MI, Angina
- timechd Observation (follow up) time: Days

#### Details

The WCGS began in 1960 with 3,524 male volunteers who were employed by 11 California companies. Subjects were 39 to 59 years old and free of heart disease as determined by electrocardiogram. After the initial screening, the study population dropped to 3,154 and the number of companies to 10 because of various exclusions. The cohort comprised both blue- and white-collar employees. At baseline the following information was collected: socio-demographic including age, education, marital status, income, occupation; physical and physiological including height, weight, blood pressure, electrocardiogram, and corneal arcus; biochemical including cholesterol and lipoprotein fractions; medical and family history and use of medications; behavioral data including Type A interview, smoking, exercise, and alcohol use. Later surveys added data on anthropometry, triglycerides, Jenkins Activity Survey, and caffeine use. Average follow-up continued for 8.5 years with repeat examinations

## Source

Statistics for Epidemiology by N. Jewell (2004)

## References

Coronary Heart Disease in the Western Collaborative Group Study Final Follow-up Experience of 8 1/2 Years Ray H. Rosenman, MD; Richard J. Brand, PhD; C. David Jenkins, PhD; Meyer Friedman, MD; Reuben Straus, MD; Moses Wurm, MD JAMA. 1975;233(8):872-877. doi:10.1001/jama.1975.03260080034016.

# **Index**

∗ data colon\_s, [10](#page-9-0) wcgs, [80](#page-79-0) ∗ finalfit all-in-one functions finalfit, [37](#page-36-0) ∗ finalfit model extractors fit2df, [41](#page-40-1) ∗ finalfit model wrappers coxphmulti, [11](#page-10-1) coxphuni, [12](#page-11-1) crrmulti, [13](#page-12-1) crruni, [14](#page-13-1) glmmixed, [50](#page-49-1) glmmulti, [51](#page-50-1) glmmulti\_boot, [52](#page-51-1) glmuni, [53](#page-52-1) lmmixed, [57](#page-56-1) lmmulti, [58](#page-57-1) lmuni, [59](#page-58-1) svyglmmulti, [76](#page-75-1) svyglmuni, [78](#page-77-1) ∗ finalfit plot functions coefficient\_plot, [9](#page-8-1) ff\_plot, [30](#page-29-1) hr\_plot, [54](#page-53-1) or\_plot, [67](#page-66-1) surv\_plot, [75](#page-74-0) ∗ finalfit wrappers summary\_factorlist, [71](#page-70-1) agrep, *[8](#page-7-0)*

boot, *[52](#page-51-1)* boot\_compare, *[4](#page-3-0)*, [4,](#page-3-0) *[6](#page-5-0)*, *[27](#page-26-0)* boot\_predict, *[4,](#page-3-0) [5](#page-4-0)*, [5,](#page-4-0) *[27](#page-26-0)* check\_recode, [7](#page-6-0) coefficient\_plot, *[3](#page-2-0)*, [9,](#page-8-1) *[30,](#page-29-1) [31](#page-30-0)*, *[55](#page-54-0)*, *[68](#page-67-0)*, *[76](#page-75-1)*

colon, *[10,](#page-9-0) [11](#page-10-1)* colon\_s, [10](#page-9-0)

confint.glm, *[47](#page-46-0)* confint.merMod, *[47](#page-46-0)* coxme, *[41](#page-40-1)* coxph, *[11,](#page-10-1) [12](#page-11-1)*, *[41](#page-40-1)* coxphmulti, *[3](#page-2-0)*, [11,](#page-10-1) *[12,](#page-11-1) [13](#page-12-1)*, *[15](#page-14-0)*, *[50](#page-49-1)[–53](#page-52-1)*, *[58](#page-57-1)[–60](#page-59-0)*, *[76](#page-75-1)*, *[78](#page-77-1)* coxphuni, *[3](#page-2-0)*, *[11](#page-10-1)*, [12,](#page-11-1) *[13](#page-12-1)*, *[15](#page-14-0)*, *[50](#page-49-1)[–53](#page-52-1)*, *[58](#page-57-1)[–60](#page-59-0)*, *[76](#page-75-1)*, *[78](#page-77-1)* crr, *[13](#page-12-1)*, *[15](#page-14-0)*, *[41](#page-40-1)* crrmulti, *[3](#page-2-0)*, *[11,](#page-10-1) [12](#page-11-1)*, [13,](#page-12-1) *[15](#page-14-0)*, *[50](#page-49-1)[–53](#page-52-1)*, *[58](#page-57-1)[–60](#page-59-0)*, *[76](#page-75-1)*, *[78](#page-77-1)* crruni, *[3](#page-2-0)*, *[11](#page-10-1)[–13](#page-12-1)*, [14,](#page-13-1) *[50](#page-49-1)[–53](#page-52-1)*, *[58](#page-57-1)[–60](#page-59-0)*, *[76](#page-75-1)*, *[78](#page-77-1)* dependent\_label, [16](#page-15-0) extract\_variable\_label, [17,](#page-16-0) *[22](#page-21-1)*, *[32](#page-31-0)* ff\_column\_totals, [18,](#page-17-1) *[73](#page-72-0)* ff\_formula, [19](#page-18-0) ff\_glimpse, *[3](#page-2-0)*, [20,](#page-19-1) *[73](#page-72-0)* ff\_interaction, *[3](#page-2-0)*, [21](#page-20-0) ff\_label, *[3](#page-2-0)*, *[17](#page-16-0)*, [22,](#page-21-1) *[31](#page-30-0)*, *[73](#page-72-0)* ff\_merge, *[3](#page-2-0)*, [23](#page-22-1) ff\_metrics, [24](#page-23-0) ff\_newdata, [26](#page-25-0) ff\_percent\_only, [28,](#page-27-1) *[73](#page-72-0)* ff\_permute, [29](#page-28-0) ff\_plot, *[3](#page-2-0)*, *[10](#page-9-0)*, [30,](#page-29-1) *[55](#page-54-0)*, *[68](#page-67-0)*, *[76](#page-75-1)* ff\_relabel, *[17](#page-16-0)*, *[22](#page-21-1)*, *[31](#page-30-0)*, [31](#page-30-0) ff\_relabel\_df, [32](#page-31-0) ff\_remove\_p, [33](#page-32-0) ff\_remove\_ref, [34](#page-33-0) ff\_row\_totals, [35,](#page-34-1) *[73](#page-72-0)* ff\_stratify\_helper, [36](#page-35-0) finalfit, *[3](#page-2-0)*, *[28](#page-27-1)*, *[30](#page-29-1)*, *[33,](#page-32-0) [34](#page-33-0)*, [37](#page-36-0) finalfit-package, [3](#page-2-0) finalfit.coxph, *[3](#page-2-0)* finalfit.glm, *[3](#page-2-0)* finalfit.lm, *[3](#page-2-0)*

## INDEX  $83$

finalfit\_column\_totals *(*ff\_column\_totals*)*, [18](#page-17-1) finalfit\_formula *(*ff\_formula*)*, [19](#page-18-0) finalfit\_glimpse *(*ff\_glimpse*)*, [20](#page-19-1) finalfit\_interaction *(*ff\_interaction*)*, [21](#page-20-0) finalfit\_label *(*ff\_label*)*, [22](#page-21-1) finalfit\_merge, *[11–](#page-10-1)[13](#page-12-1)*, *[15](#page-14-0)*, *[50](#page-49-1)[–53](#page-52-1)*, *[73](#page-72-0)*, *[76](#page-75-1)*, *[78](#page-77-1)* finalfit\_merge *(*ff\_merge*)*, [23](#page-22-1) finalfit\_newdata, *[4](#page-3-0)[–6](#page-5-0)* finalfit\_newdata *(*ff\_newdata*)*, [26](#page-25-0) finalfit\_percent\_only *(*ff\_percent\_only*)*, [28](#page-27-1) finalfit\_permute, *[3](#page-2-0)* finalfit\_permute *(*ff\_permute*)*, [29](#page-28-0) finalfit\_plot *(*ff\_plot*)*, [30](#page-29-1) finalfit\_relabel *(*ff\_relabel*)*, [31](#page-30-0) finalfit\_relabel\_df *(*ff\_relabel\_df*)*, [32](#page-31-0) finalfit\_remove\_p *(*ff\_remove\_p*)*, [33](#page-32-0) finalfit\_remove\_ref *(*ff\_remove\_ref*)*, [34](#page-33-0) finalfit\_row\_totals *(*ff\_row\_totals*)*, [35](#page-34-1) fit2df, *[3,](#page-2-0) [4](#page-3-0)*, *[11](#page-10-1)[–13](#page-12-1)*, *[15](#page-14-0)*, *[23](#page-22-1)*, *[33](#page-32-0)*, *[39](#page-38-0)*, [41,](#page-40-1) *[50–](#page-49-1)[53](#page-52-1)*, *[57](#page-56-1)[–60](#page-59-0)*, *[73](#page-72-0)*, *[76](#page-75-1)*, *[78](#page-77-1)* fit2df.coxph, *[3](#page-2-0)* fit2df.coxphlist, *[3](#page-2-0)* fit2df.crr, *[3](#page-2-0)* fit2df.crrlist, *[3](#page-2-0)* fit2df.glm, *[3](#page-2-0)* fit2df.glmboot, *[3](#page-2-0)* fit2df.glmerMod, *[3](#page-2-0)* fit2df.glmlist, *[3](#page-2-0)* fit2df.lm, *[3](#page-2-0)* fit2df.lmerMod, *[3](#page-2-0)* fit2df.lmlist, *[3](#page-2-0)* fit2df.stanfit, *[3](#page-2-0)* format\_n\_percent, [49](#page-48-0) ggplot2, *[31](#page-30-0)*

hr\_plot, *[3](#page-2-0)*, *[10](#page-9-0)*, *[30,](#page-29-1) [31](#page-30-0)*, [54,](#page-53-1) *[68](#page-67-0)*, *[76](#page-75-1)* labels\_to\_column, [56](#page-55-0) labels\_to\_level, [56](#page-55-0) lm, *[41](#page-40-1)*, *[58,](#page-57-1) [59](#page-58-1)* lmer, *[41](#page-40-1)*, *[57](#page-56-1)* lmmixed, *[3](#page-2-0)*, *[9](#page-8-1)*, *[11](#page-10-1)[–13](#page-12-1)*, *[15](#page-14-0)*, *[41](#page-40-1)*, *[50](#page-49-1)[–53](#page-52-1)*, [57,](#page-56-1) *[59,](#page-58-1) [60](#page-59-0)*, *[76](#page-75-1)*, *[78](#page-77-1)* lmmulti, *[3](#page-2-0)*, *[5,](#page-4-0) [6](#page-5-0)*, *[9](#page-8-1)*, *[11](#page-10-1)[–13](#page-12-1)*, *[15](#page-14-0)*, *[50](#page-49-1)[–53](#page-52-1)*, *[58](#page-57-1)*, [58,](#page-57-1) *[60](#page-59-0)*, *[76](#page-75-1)*, *[78](#page-77-1)* lmuni, *[3](#page-2-0)*, *[11](#page-10-1)[–13](#page-12-1)*, *[15](#page-14-0)*, *[50](#page-49-1)[–53](#page-52-1)*, *[58,](#page-57-1) [59](#page-58-1)*, [59,](#page-58-1) *[76](#page-75-1)*, *[78](#page-77-1)* md.pattern, *[63,](#page-62-0) [64](#page-63-0)* metrics\_hoslem, [60](#page-59-0) missing\_compare, *[4](#page-3-0)*, [61](#page-60-0) missing\_glimpse, *[4](#page-3-0)*, [62](#page-61-0) missing\_pairs, *[4](#page-3-0)*, [62](#page-61-0) missing\_pattern, *[4](#page-3-0)*, [63](#page-62-0) missing\_plot, *[4](#page-3-0)*, [64](#page-63-0) missing\_predictorMatrix, [65](#page-64-0) or\_plot, *[3](#page-2-0)*, *[10](#page-9-0)*, *[30,](#page-29-1) [31](#page-30-0)*, *[34](#page-33-0)*, *[55](#page-54-0)*, [67,](#page-66-1) *[76](#page-75-1)* p\_tidy, [68](#page-67-0) predict.glm, *[5](#page-4-0)* rm\_duplicates, [69](#page-68-0) rm\_empty\_block, [70](#page-69-0) round\_tidy, [70](#page-69-0) summary\_factorlist, *[4](#page-3-0)*, *[9](#page-8-1)*, *[23](#page-22-1)*, *[28](#page-27-1)*, *[54](#page-53-1)*, *[61](#page-60-0)*, *[67](#page-66-1)*, [71,](#page-70-1) *[74,](#page-73-0) [75](#page-74-0)* summary\_factorlist\_stratified, [74](#page-73-0) surv\_plot, *[3](#page-2-0)*, *[10](#page-9-0)*, *[31](#page-30-0)*, *[55](#page-54-0)*, *[68](#page-67-0)*, [75](#page-74-0) svyglm, *[76](#page-75-1)*, *[78](#page-77-1)* svyglmmulti, *[3](#page-2-0)*, *[11](#page-10-1)[–13](#page-12-1)*, *[15](#page-14-0)*, *[50](#page-49-1)[–53](#page-52-1)*, *[58](#page-57-1)[–60](#page-59-0)*, [76,](#page-75-1) *[78](#page-77-1)* svyglmuni, *[3](#page-2-0)*, *[11](#page-10-1)[–13](#page-12-1)*, *[15](#page-14-0)*, *[50–](#page-49-1)[53](#page-52-1)*, *[58](#page-57-1)[–60](#page-59-0)*, *[76](#page-75-1)*, [78](#page-77-1) wcgs, [80](#page-79-0)

```
ggsurvplot, 75
glm, 27, 41, 51–53
glmer, 41, 50
glmmixed, 3, 11–13, 15, 41, 50, 51–53, 58–60,
         67, 76, 78
glmmulti, 3, 5, 6, 11–13, 15, 50, 51, 52, 53,
         58–60, 67, 76, 78
glmmulti_boot, 3, 11–13, 15, 41, 50, 51, 52,
         53, 58–60, 76, 78
glmuni, 3, 11–13, 15, 50–52, 53, 58–60, 76, 78
```